## **Gaugino Properties Determination in the Fully Hadronic Decay Mode at the ILC**

#### **Jenny List, Mikael Berggren, Madalina Chera LCWS, November 2-6 2015**

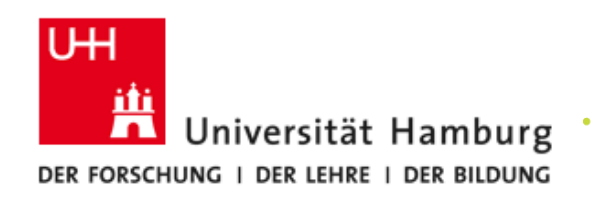

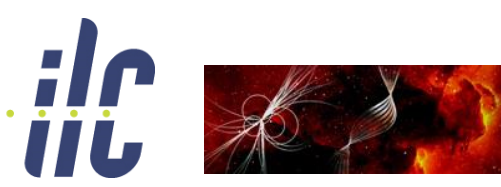

Particles, Strings, and the Early Universe Collaborative Research Center SFB 676

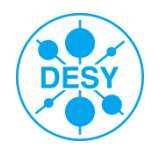

## ${\bf Study}$  case:  ${\tilde \chi_1}^\pm$  and  ${\tilde \chi_2}^0$  Pair Production at the ILC

#### **"Point 5" benchmark : gaugino pair production at ILC**

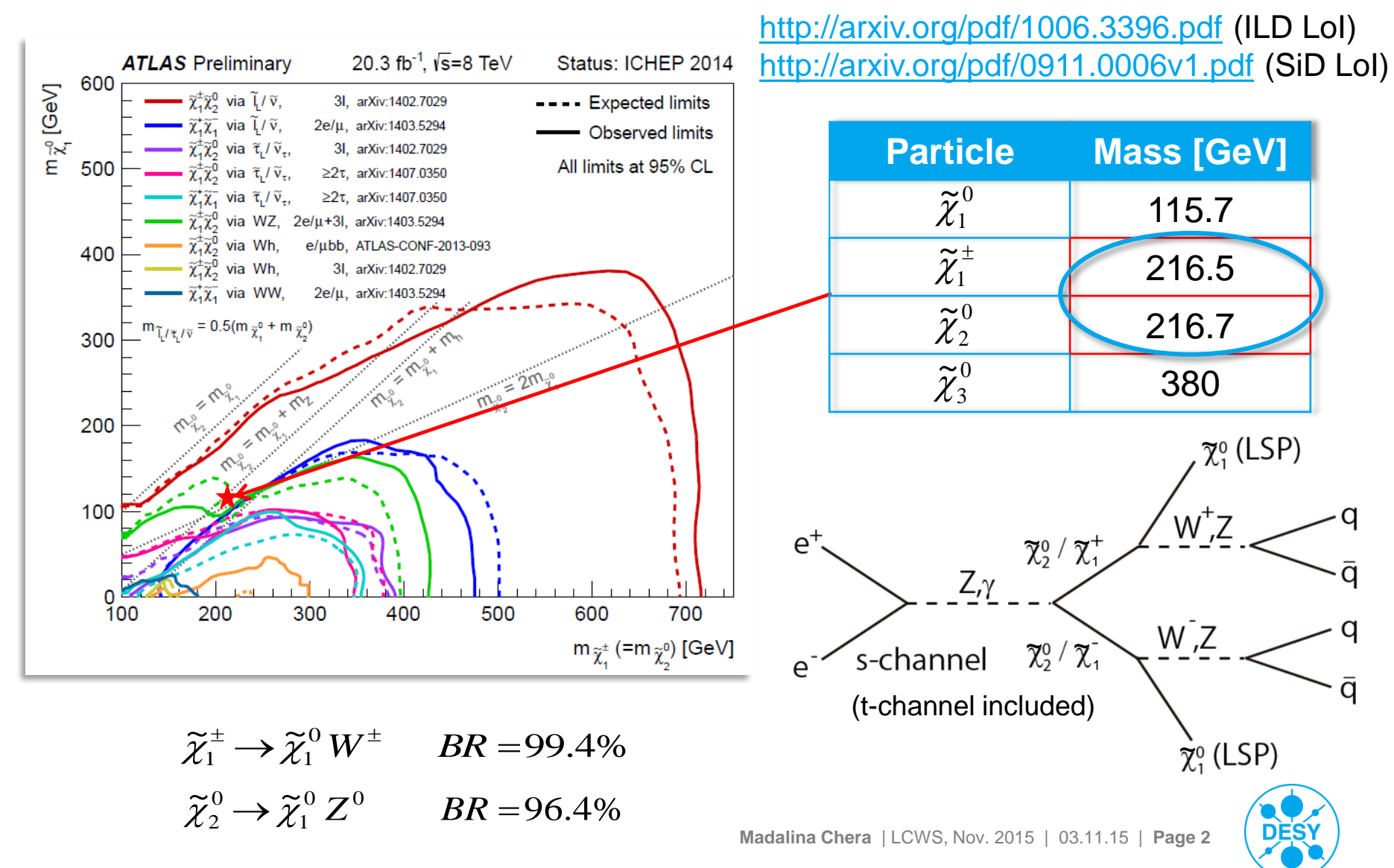

## **Analysis Strategy**

- > Remove  $\gamma\gamma \rightarrow$  hadrons background: applied  $k_T$  exclusive algorithm  $\leftrightarrow$  6 jets, R=1.1 (FastJet)
- > Cluster event into 4 jets (Durham)
- > Run kinematic fit (equal mass constraint:  $M_{ii1} = M_{ii2}$ )

 $\rightarrow$  choose jet pairing with best fit probability

- > Run isolated lepton finder (J. Tian and C. Dürig)
- Perform SUSY selection  $(12/16 \text{ cuts} \rightarrow \text{see} \text{ back-up} \text{ slide})$

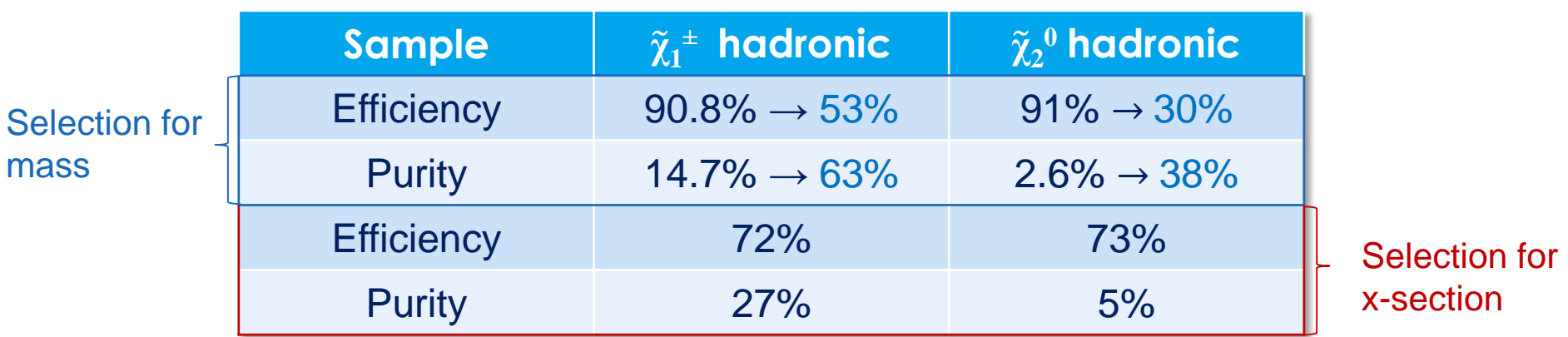

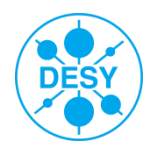

## Mass Measurements

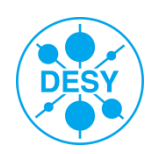

**Madalina Chera** | LCWS, Nov. 2015 | 03.11.15 | **Page 4**

#### **Gaugino Mass Measurement**

A Mass difference to LSP  $(\widetilde{\chi}_1^0)$  is larger than  $M_{\chi} \to$  decays of real gauge bosons This is a **two-body decay** (well known kinematics!) 1  $\tilde{v}$  $\mathcal{X}_1$  ) is **larger** than  $\bm{M}_Z$ 

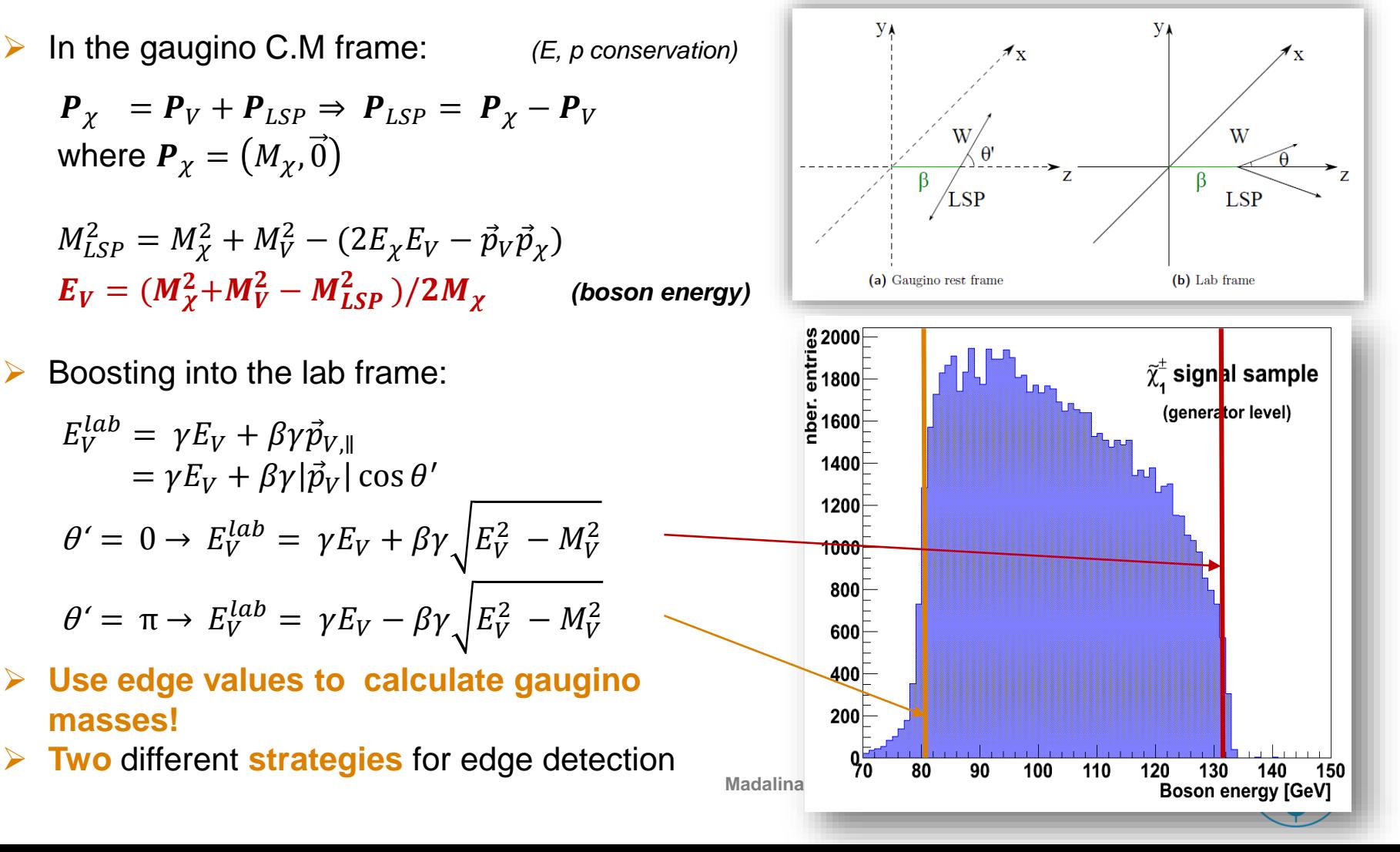

## **LOI Strategy: Fit the Boson Energy Spectrum**

Fit dijet energy spectrum and obtain edge positions:

$$
f(x; t_{0-1}, b_{0-2}, \sigma_{1-2}, \gamma) = f_{SM} + \int_{t_0}^{t_1} (b_2 t^2 + b_1 t + b_0) V(x - t, \sigma(t), \gamma) dt
$$

- The only free fit parameters: the edge positions  $t_0$  and  $t_1$
- $Polynomial \rightarrow Spectrum slope$
- Voigt function  $\rightarrow$  detector resolution and gauge boson width
- Issues with the LOI method:

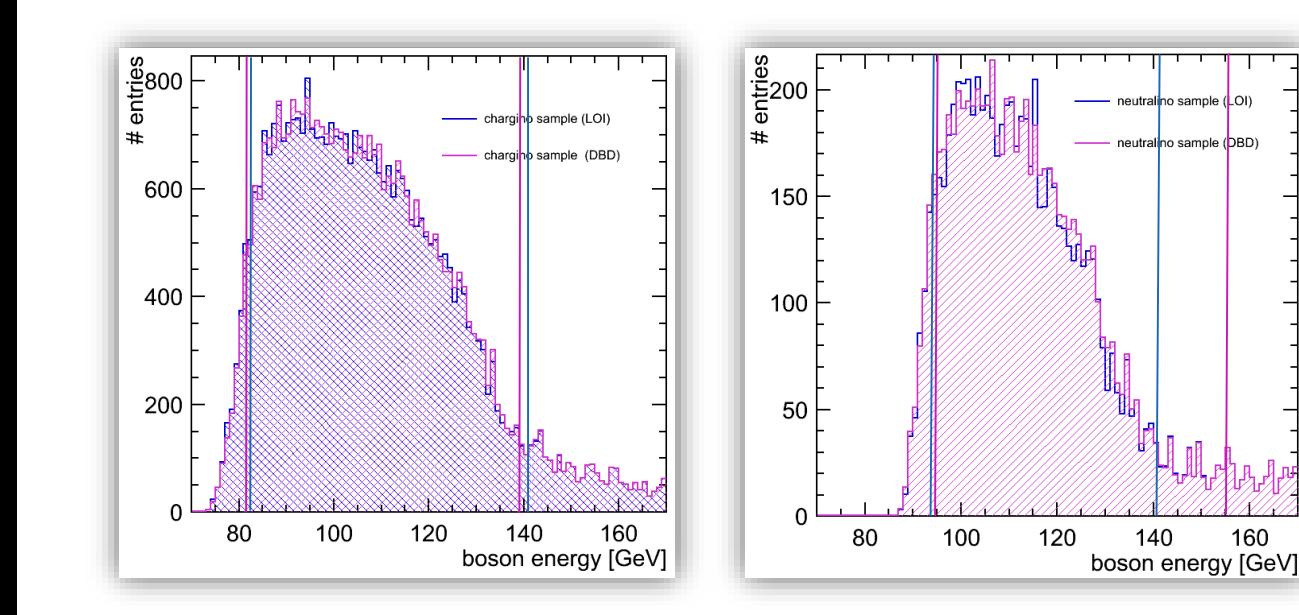

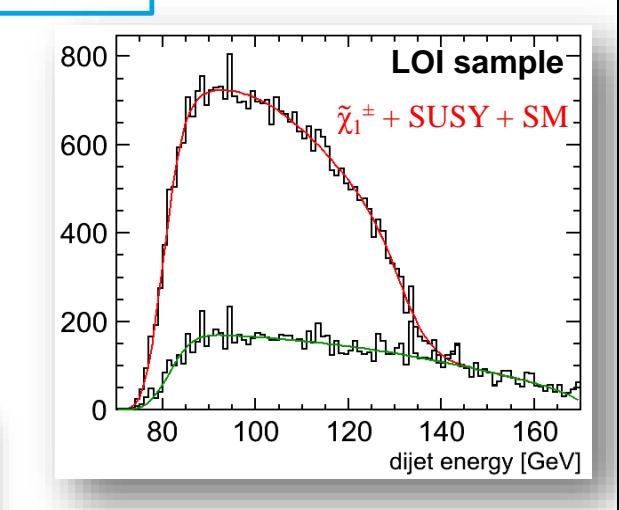

**Fit method highly sensitive to small fluctuations in energy distribution.** 

#### **Apply a different edge extraction method!**

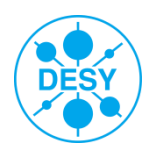

160

#### **DBD Strategy: Endpoint Extraction using an FIR Filter**

- > Finite Impulse Response (FIR) filters are digital filters used in signal processing.
- > FIR filters can operate both on discrete as well as continuous values.
- > The concept of "finite impulse response" ↔ **the filter output** is computed as a finite, weighted sum of a finite number of values from the filter input.

$$
y[n] = \sum_{k=-M_1}^{M_2} b_k x[n-k]
$$
 the input signal  
the filter coefficients (weights)

y is obtained by convolving the input signal with the (finite) weights

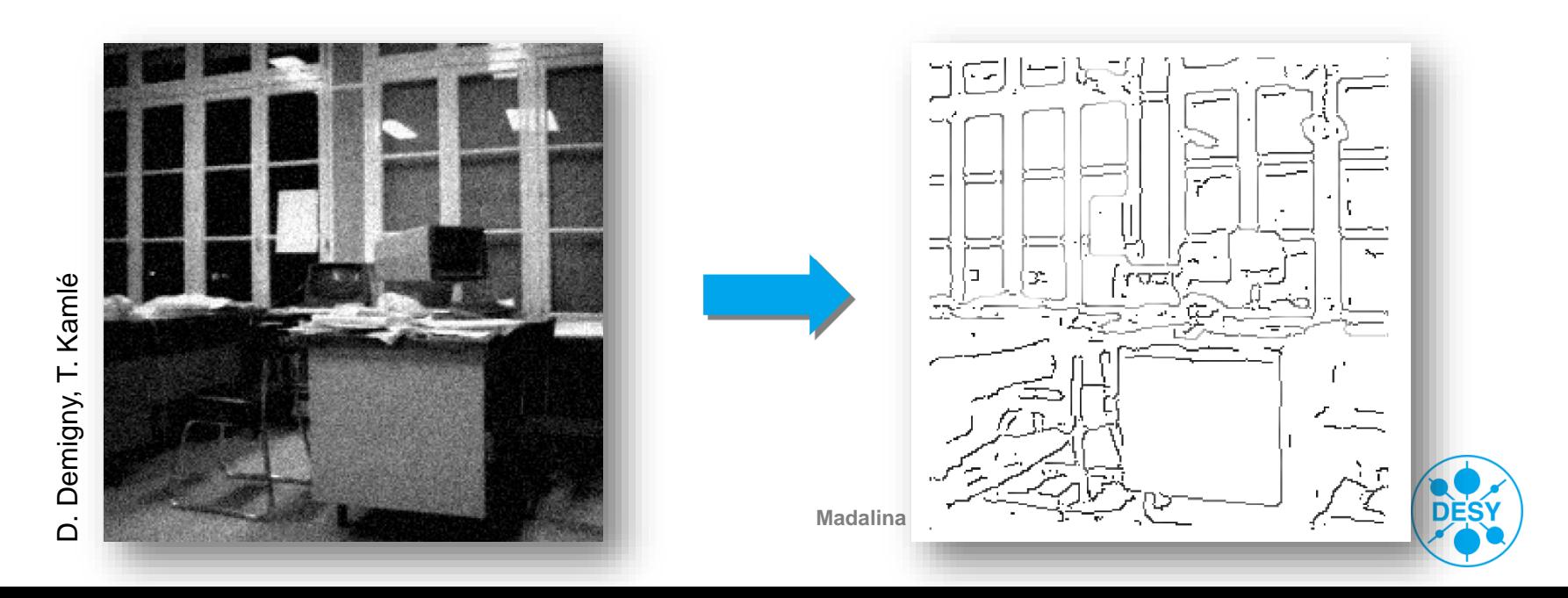

### **Choosing the Appropriate Filter**

- Canny's criteria for an optimal filter:
	- *J. F. Canny*. **A computational approach to edge detection.** *IEEE Trans. Pattern Analysis and Machine Intelligence*, pages 679-698, 1986
	- **Good detection**: probability of obtaining a peak in the response must be high
	- **Localisation**: standard deviation of the peak position must be small
	- **Multiple response minimisation**: probability of false postive detection must be small
- Canny has shown that an optimal filter is very similar to the first derivative of a Gaussian

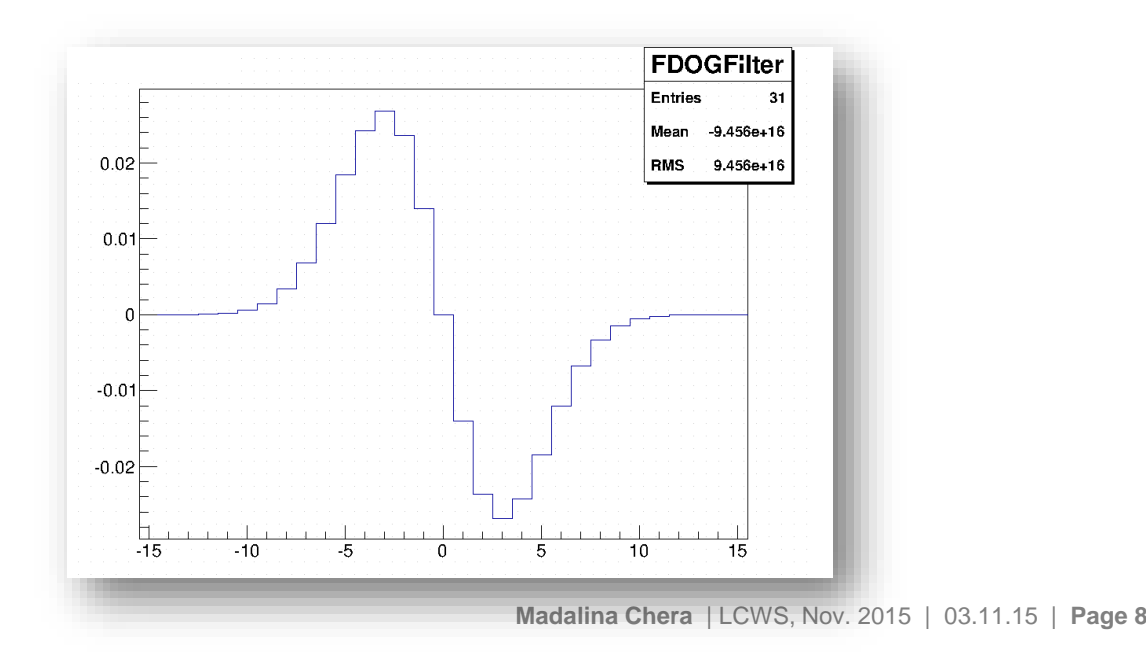

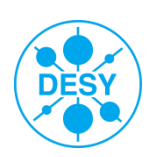

## **Applying the FIR Filter on DBD Data: Results**

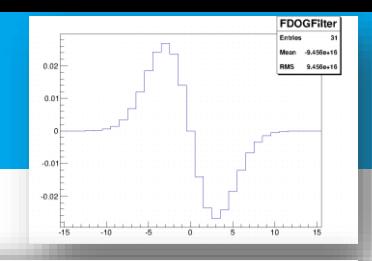

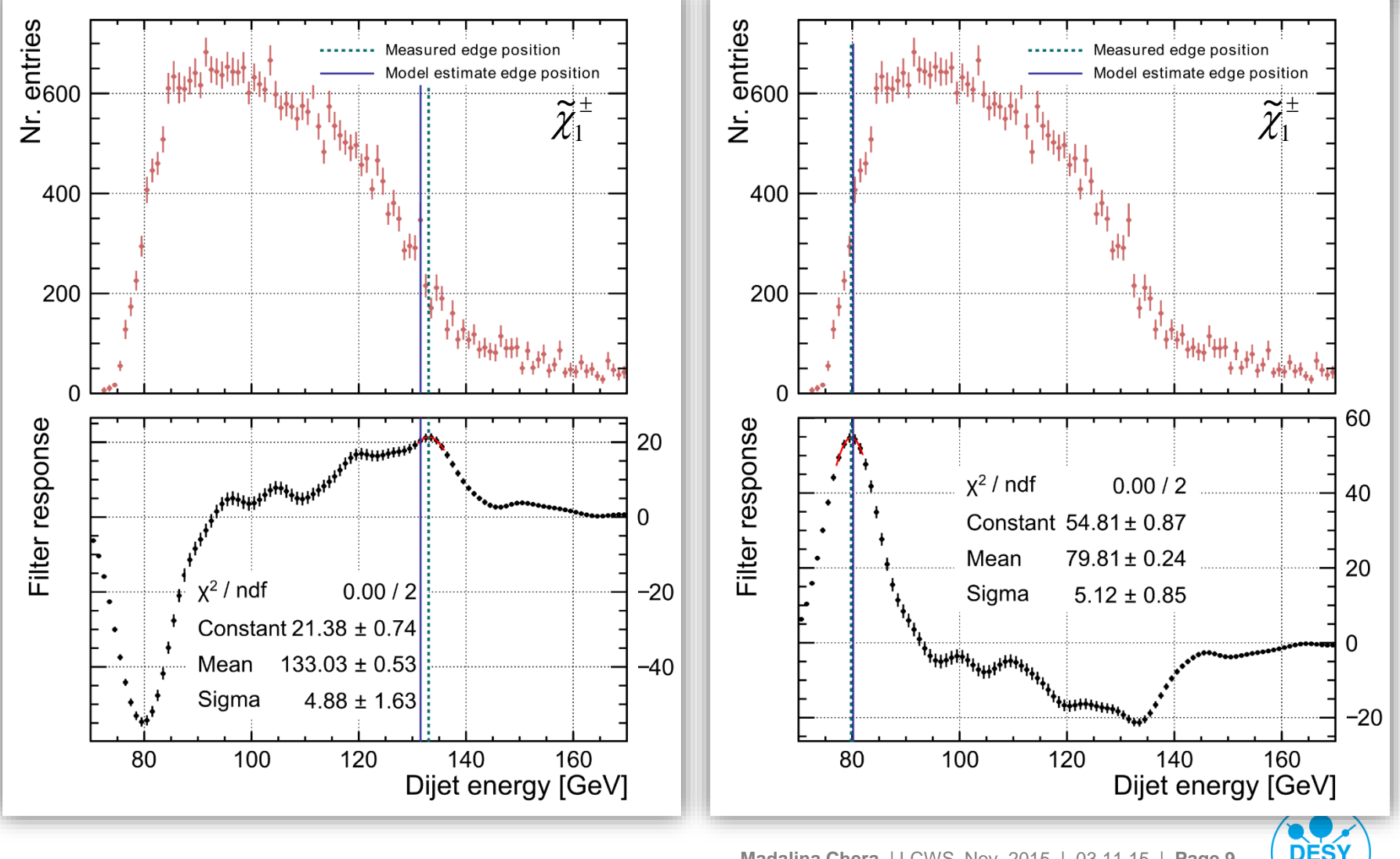

#### **Edge Extraction Comparison**

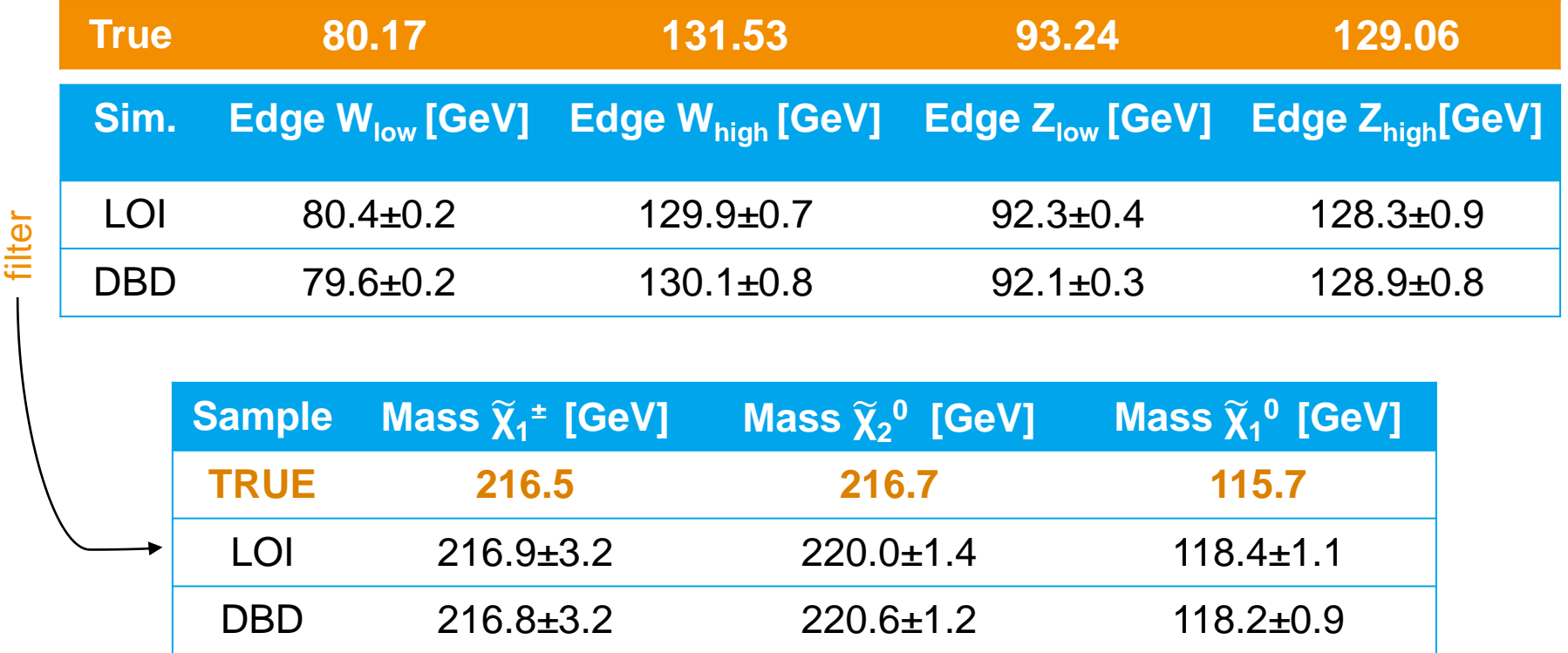

- $\triangleright$  The filter method is more stable in determining the edge position
- $\triangleright$  The mass values extracted from the LOI and DBD samples: well compatibile within their statistical errors
- The systematic errors will be addressed by a **mass calibration study**

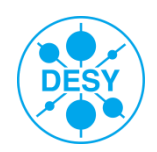

#### **Edge Calibration** → **Mass Calibration**

- > Performed **only** for DBD sample → account for systematics
- Calibrate the edge positions  $\rightarrow$  then calculate the calibrated mass(es)
- Edge calibration procedure:
	- Vary input masses:  $\tilde{\chi}_1^{\,\pm}$  and  $\tilde{\chi}_2^0$  varied simultaneously, LSP mass fixed!
		- $M_X^{min}$ =210 GeV  $\leftrightarrow M_X^{max}$ =225 GeV, 3 GeV step
	- Measure edges for each mass sample
		- Obtain calibration curve
- $\geq$  Generate the same number of signal  $\tilde{\chi}_1^{\pm}$  and  $\tilde{\chi}_2$ <sup>0</sup> events for all samples
- > The **SM background** is the **same** for all mass samples

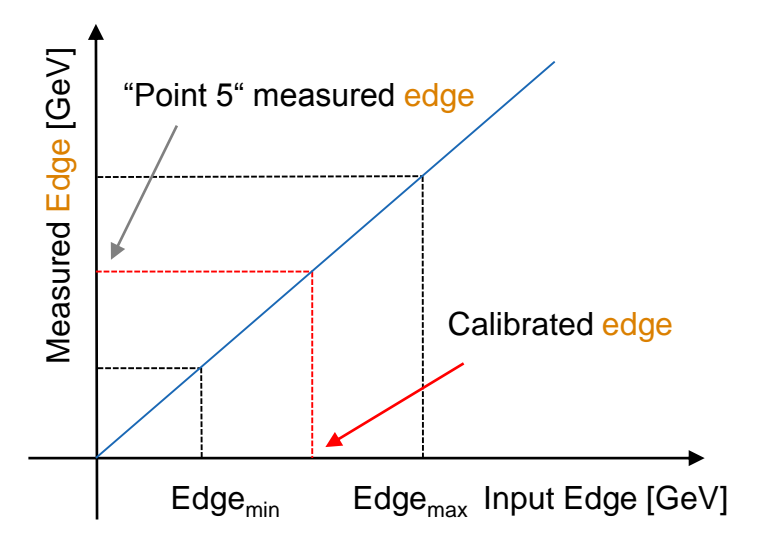

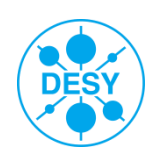

#### **Edge Calibration Results I**

- $\triangleright$  Three different aspects:
	- 1. Calibrate **edges** measured **on generator level** w.r.t. **calculated edges**

**study effects of ISR emission, beamstrahlung [**0.8% → 1.8%**]**

- 2. Calibrate **edges** measured **on reconstruction level** w.r.t. **generator level edges**
	- **study simulation and reconstruction effects [0.2%** → **0.9% ]**
- 3. Calibrate **edges** measured **on reconstruction level** w.r.t **calculated edges**
	- **take all the effects into account**

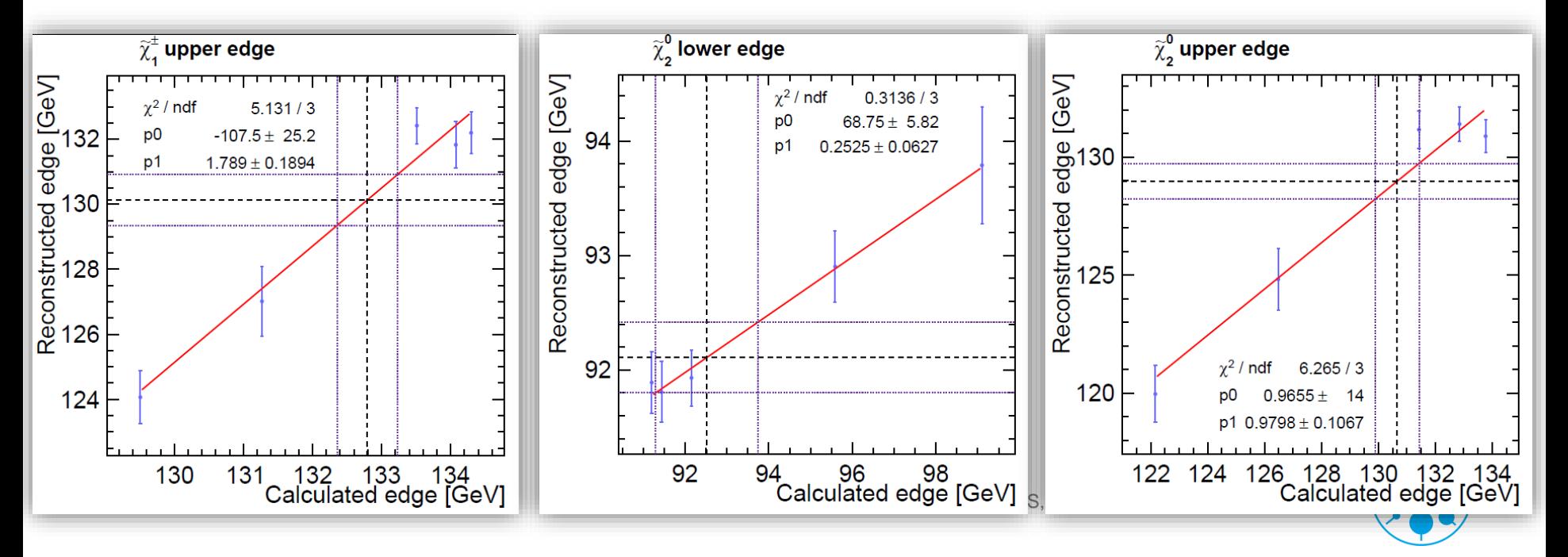

- $\triangleright$  Three different aspects:
	- 1. Calibrate **edges** measured **on generator level** w.r.t. **calculated edges**

**study effects of ISR emission, beamstrahlung [**0.8% → 1.8%**]**

- 2. Calibrate **edges** measured **on reconstruction level** w.r.t. **generator level edges**
	- **study simulation and reconstruction effects [0.2%** → **0.9% ]**
- 3. Calibrate **edges** measured **on reconstruction level** w.r.t **calculated edges**
	- **take all the effects into account**  $[1.1 \rightarrow 2\%]$

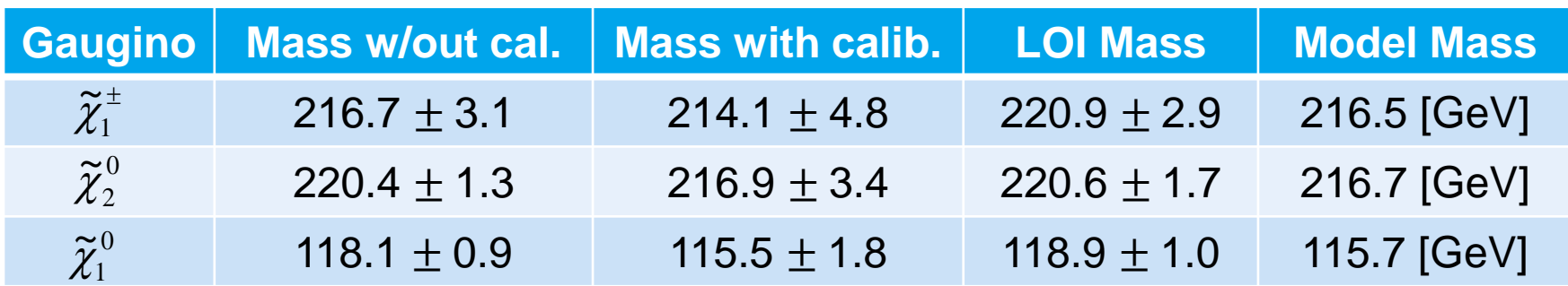

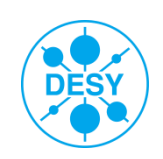

# Cross Section **Measurement**

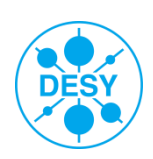

## **Cross Section Determination Method**

$$
\text{Interested in: } \sigma(e^+e^- \to \tilde{\chi}_1^+\tilde{\chi}_1^-) \times \text{BR}(\tilde{\chi}_1^+\tilde{\chi}_1^- \to \tilde{\chi}_1^0\tilde{\chi}_1^0W^+W^-)
$$
\n
$$
\sigma(e^+e^- \to \tilde{\chi}_2^0\tilde{\chi}_2^0) \times \text{BR}(\tilde{\chi}_2^0\tilde{\chi}_2^0 \to \tilde{\chi}_1^0\tilde{\chi}_1^0Z^0Z^0)
$$

- Relevant observable: the reconstructed dijet [boson] mass
- Relevant distribution: the reconstructed mass of one dijet pair versus the other:

- **AFTER** applying all selection cuts
- Considering only those events for which the kinematic fit has converged
- Including **all** possible dijet associations

Since  $\sigma \propto \frac{Nr.events}{r_0 f(r_0)}$  $\varepsilon \cdot \int \mathcal{L}$  $\Rightarrow$  the goal is to identify the number of  $\widetilde{\chi}^{\pm}_1$  and  $\widetilde{\chi}^0_2$  events from the total distribution 1  $\tilde{\widetilde{v}}$  $\widetilde{\chi}^{\pm}_1$  and  $\widetilde{\chi}^0_2$ 2  $\tilde{v}$  $\mathcal{X}$ 

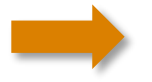

Perform 2D Template fit.

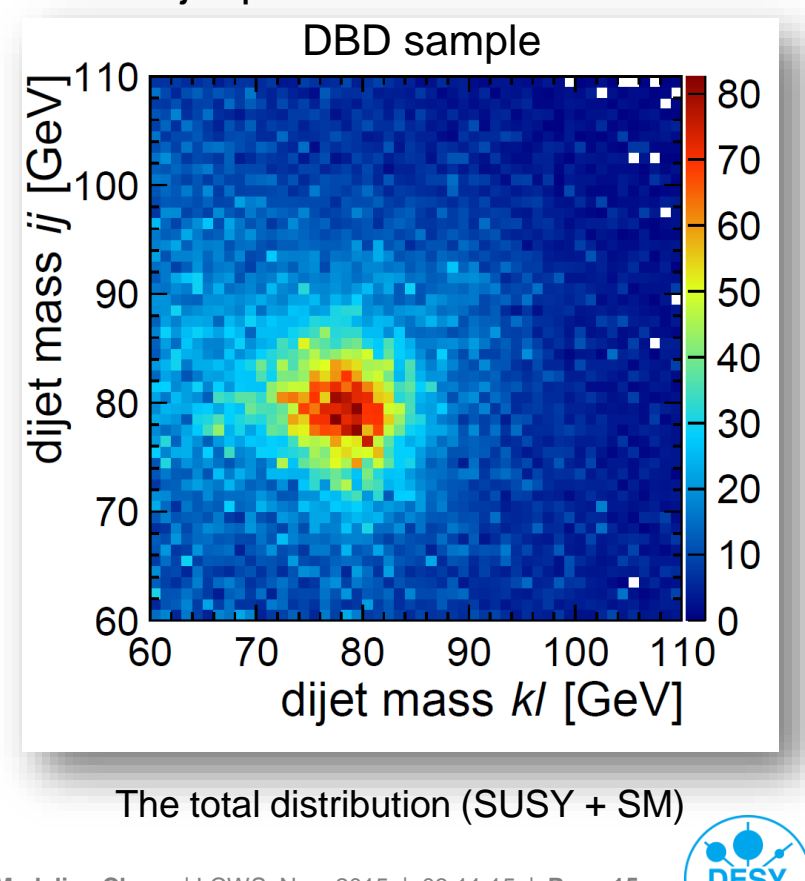

- > Use Monte Carlo data to produce:
	- $\blacksquare$  the chargino template
- After preselection
- Kinematic fit converged
- All dijet permutations included

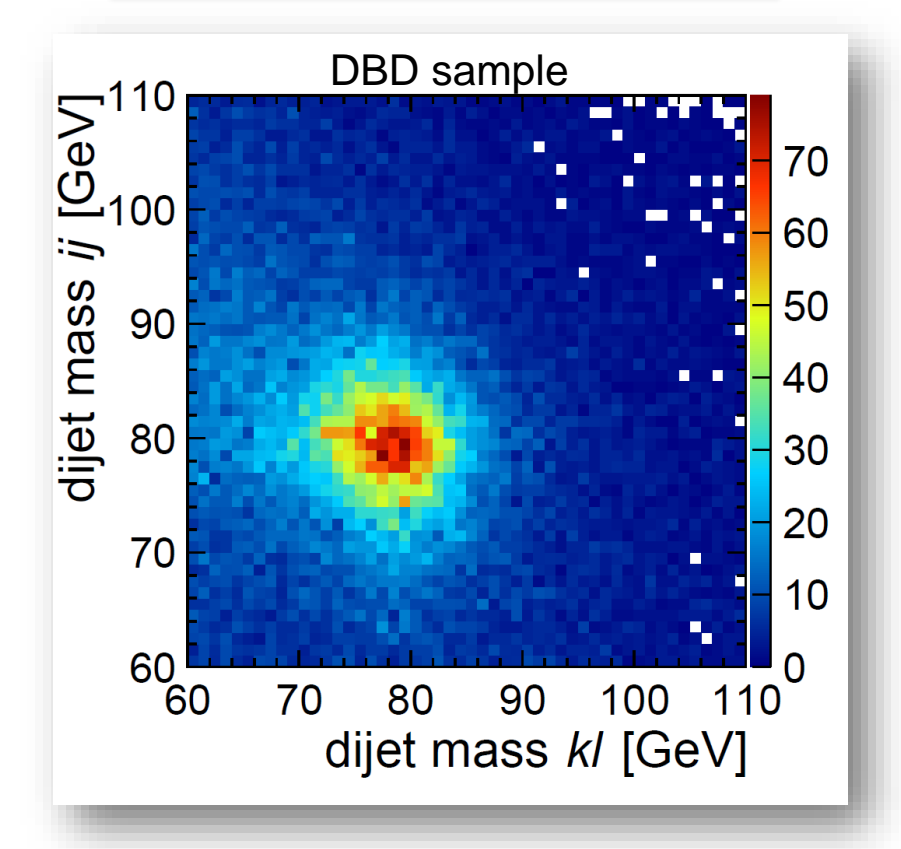

#### Chargino events only

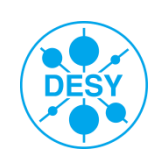

> Use Monte Carlo data to produce:

- $\blacksquare$  the chargino template
- $\blacksquare$  the neutralino template
- After preselection
- Kinematic fit converged
- All dijet permutations included

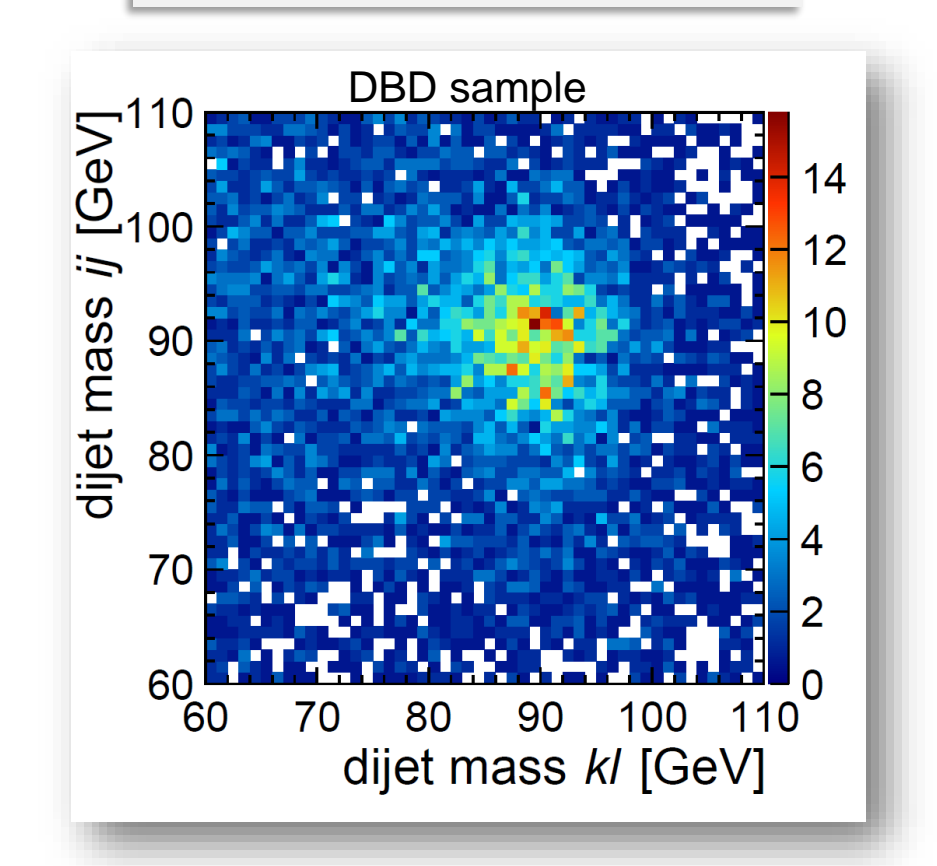

#### Neutralino events only

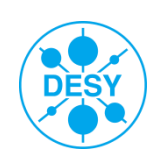

#### > Use Monte Carlo data to produce:

- $\blacksquare$  the chargino template
- $\blacksquare$  the neutralino template
- the SM background template
- After preselection
- Kinematic fit converged
- All dijet permutations included

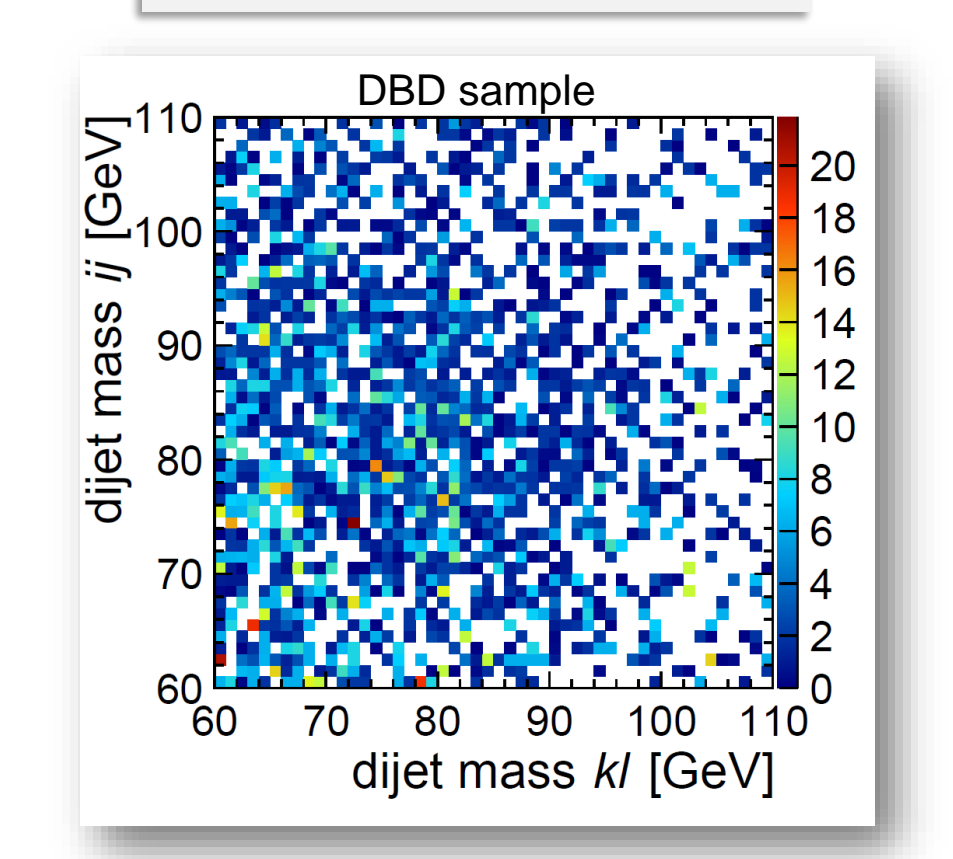

#### Standard Model events only

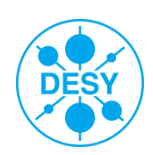

#### > Use Monte Carlo data to produce:

- $\blacksquare$  the chargino template
- $\blacksquare$  the neutralino template
- the SM background template
- the SUSY background → **negligible**!
- After preselection
- Kinematic fit converged
- All dijet permutations included

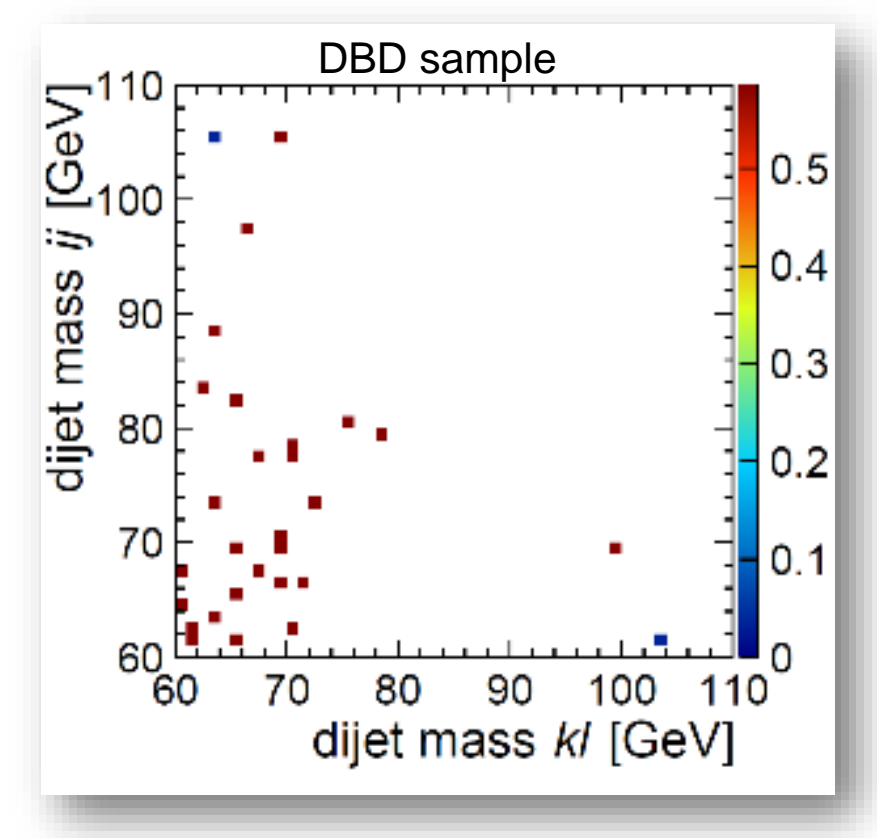

#### SUSY background events only

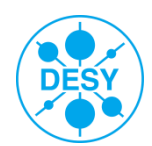

- The fitting procedure:
- > Subtract the SM background template from the total data distribution
- > Defining the two-dimensional fitting function:

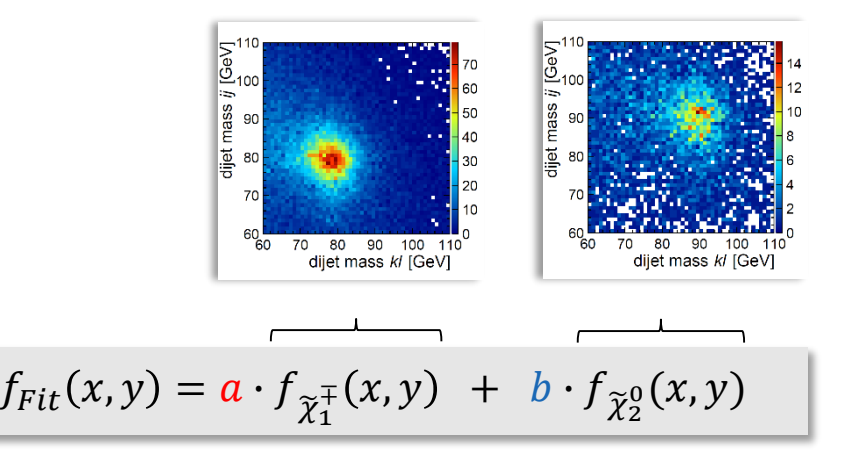

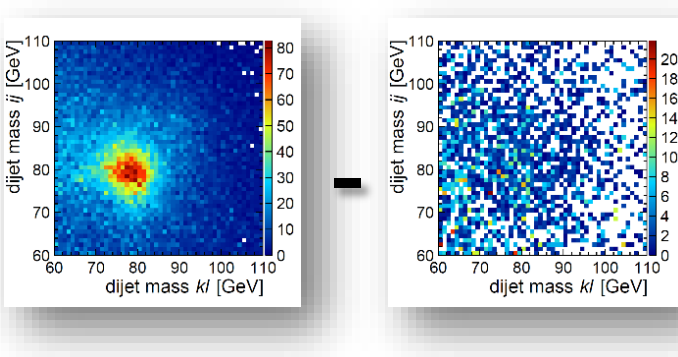

- $\alpha$  and  $b \rightarrow$  the only free parameters
- $\bf{a}$  and  $\bf{b}$  = the fraction of template events found in the total data distribution
- in an ideal case,  $a = b = 1$
- Apply the template fit on the remaining data events

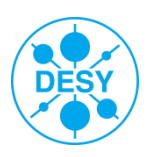

#### **2D Template Fit Toy Monte Carlo**

> **Note:** limited amount of Monte Carlo data available → **toy Monte Carlo study**

- > **Running the toy MC**:
	- Treat the total data distribution as a p.d.f
	- Randomly sample the initial distribution N times:  $N = N_{evts}^{initial} \pm \sqrt{N_{evts}^{initial}}$  $N_{evts.}^{initial}$
	- Subtract the SM template from the new distribution
	- Apply the fitting function → obtain one value each for *a* and *b*
	- Repeat procedure 10000 times

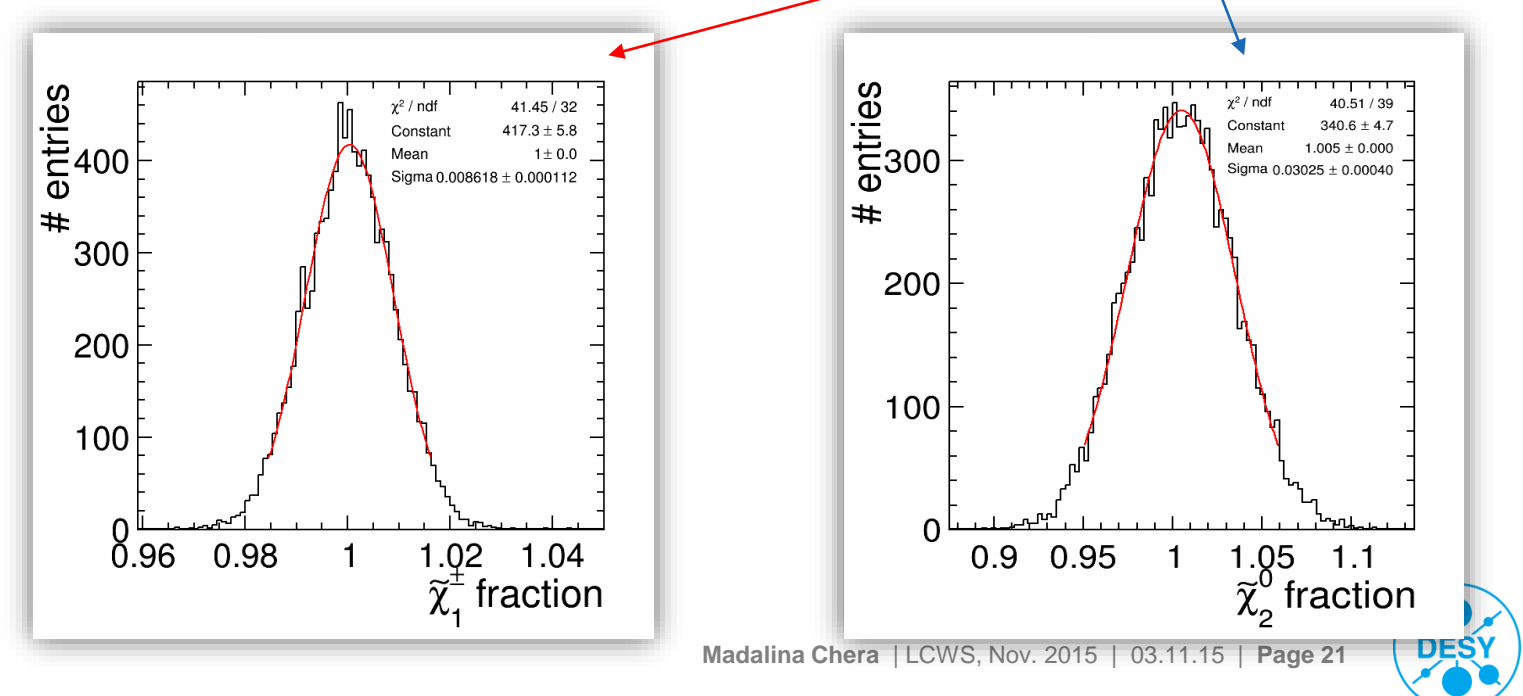

#### **2D Template Fit: Results**

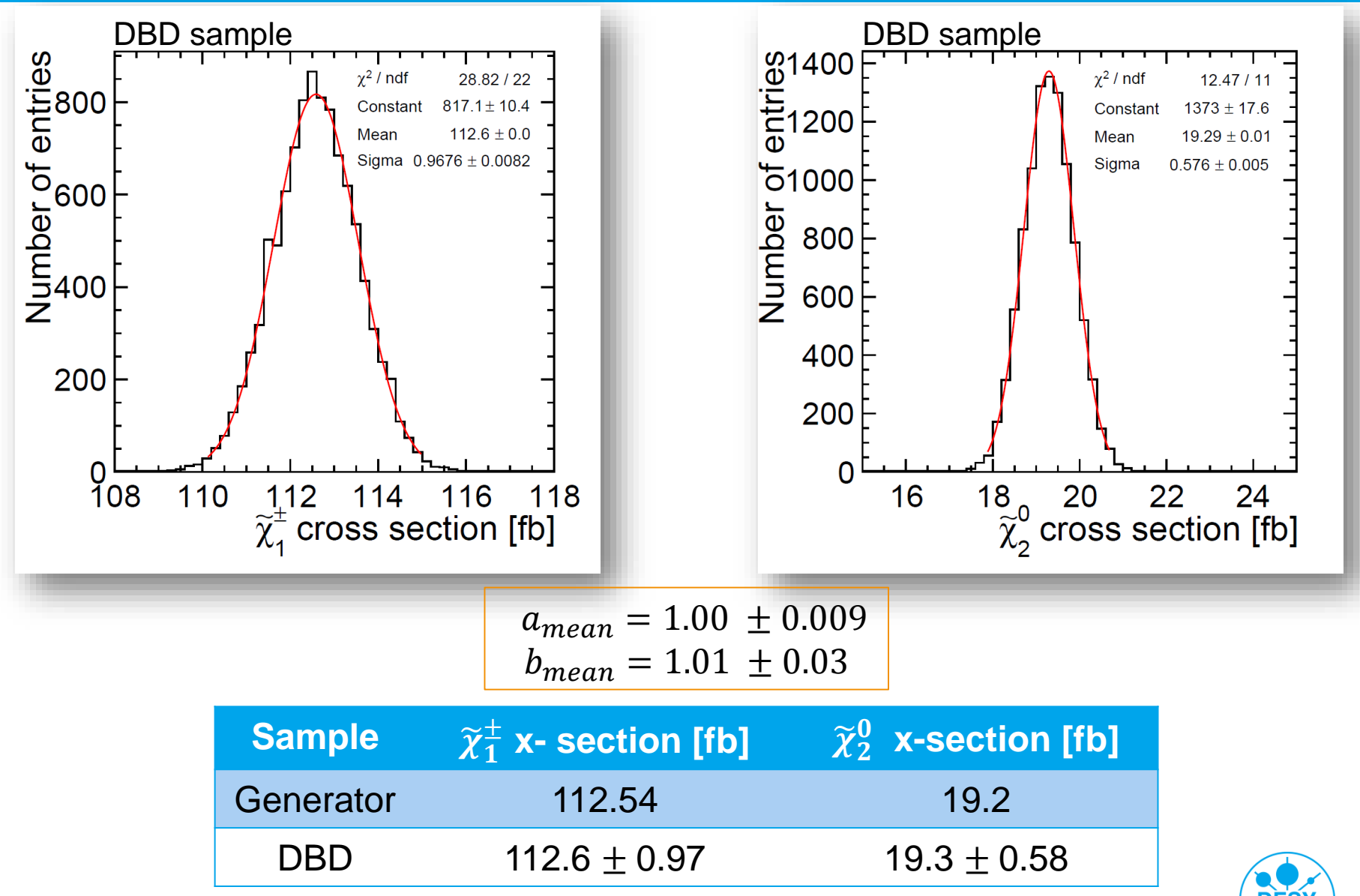

**Madalina Chera** | LCWS, Nov. 2015 | 03.11.15 | **Page 22**

#### **Cross Section: 2D Template Fit – Comparison to LOI**

> The same procedure has been applied to the LOI data:

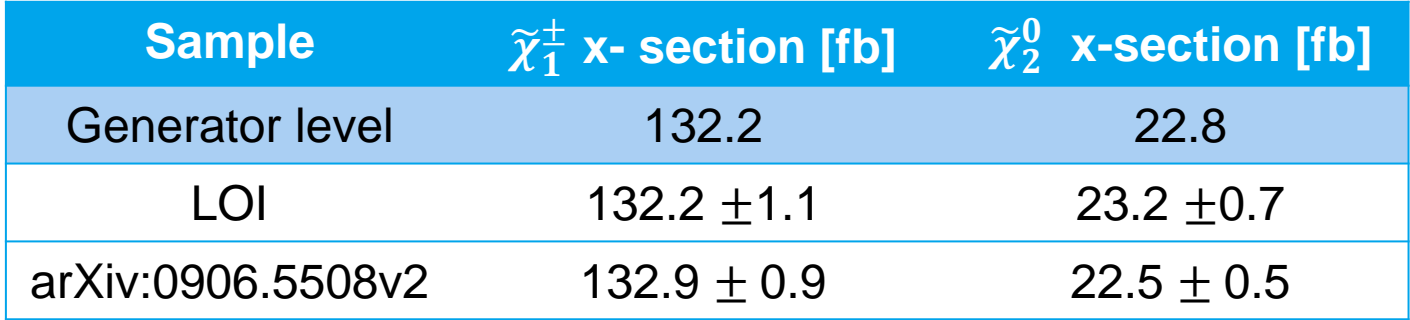

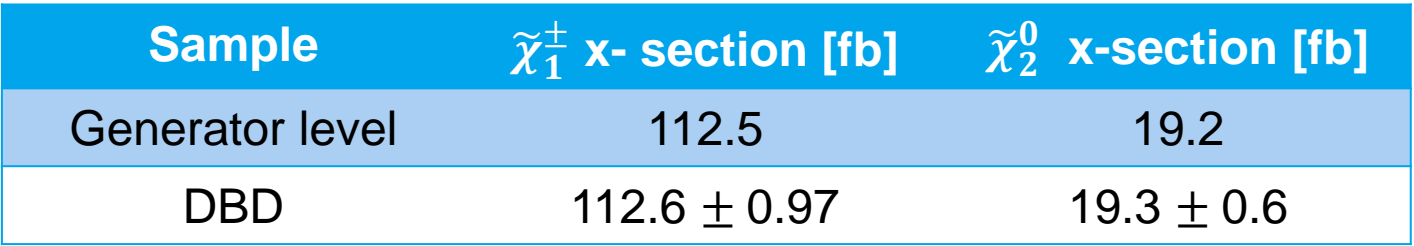

**Note -** the difference between cross sections at generator level

- Difference in beam-spectrum
- Missing processes Whizard 1.95

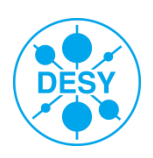

#### **Conclusions**

- The  $\tilde{\chi}_1$ <sup>±</sup> and  $\tilde{\chi}_2$ <sup>0</sup> pair production in the framework of the "Point 5" benchmark has been presented as study case.
- **Mass measurements**:

.

- LOI fitting method for edge measurement very sensitive to small changes
- Applying a finite impulse response (FIR) filter instead: more robust (i.e., independent on distribution shape), provides just as good if not better statistical precision.
- A mass calibration procedure was performed for the DBD sample: **beam related effects twice as large effect as sim. + reco. impact!**

#### **Cross section measurements**:

- A 2D template fitting procedure for cross-section determination was presented.
- Due to limited amounts of available Monte Carlo data perform a toy Monte Carlo study.
- Procedure applied both on LOI as well as on DBD data.
- Mean cross-section values very close to the model values in both cases  $\rightarrow$ cross-check for the procedure performance.
- Despite increased detector realism and addition of  $\gamma\gamma$  background statistical uncertainties are very similar for both data samples:  $\approx$ 1% for  $\widetilde{\chi}_1^{\pm}$  and  $\approx$  3% for 1 טע<br>?∕  $\chi$ 0 2  $\tilde{v}$  $\chi$

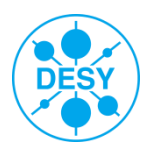

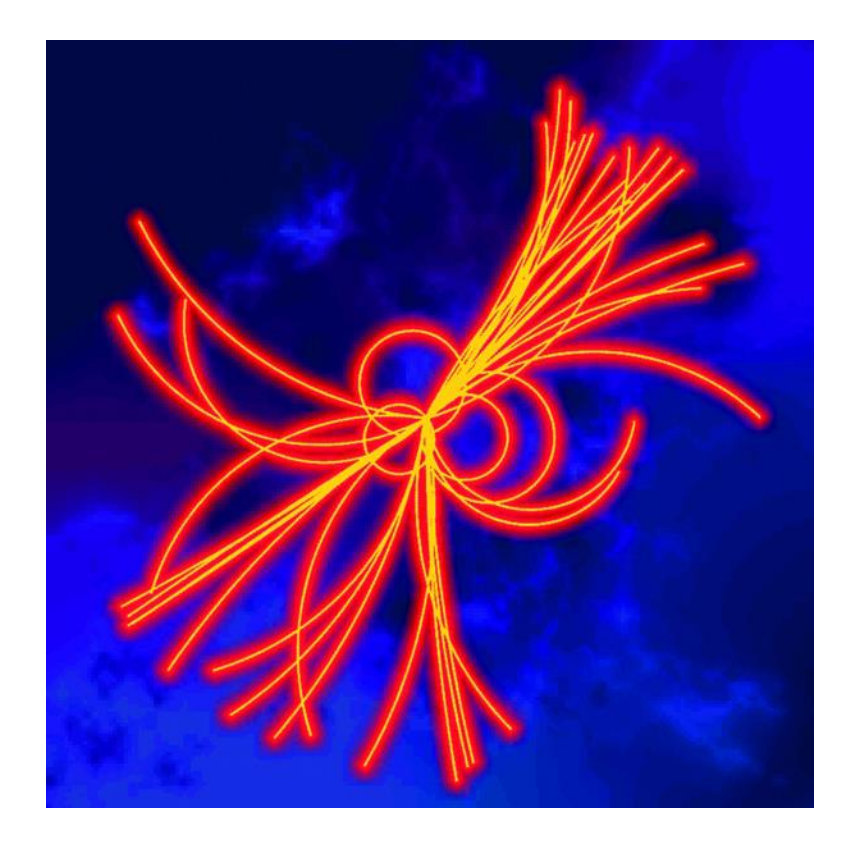

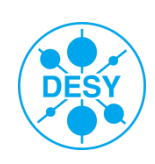

#### **Study Case - Motivation**

#### $\triangleright$  Signal topology:

- $\triangleright$  Four jets and missing energy (due to LSP)
- $\triangleright$  Hadronic decay modes of gauge bosons chosen as signal
- $\triangleright$  Both decay channels treated as signal in turn

 $\widetilde{\chi}_1^{\pm} \to \widetilde{\chi}_1^0 W^{\pm}$  and  $\widetilde{\chi}_2^0 \to \widetilde{\chi}_1^0 Z^0$  $1$   $\sim$  $0 \times 2070$  $2 \rightarrow \chi_1$   $\sim$ 

- $\triangleright \widetilde{\chi}_1^{\pm}$  and  $\widetilde{\chi}_2^0$  sample separation: essentially distinguish between W and Z pair events 1  $\tilde{v}$  $\widetilde{\mathcal{X}}^\pm_1$  and  $\widetilde{\mathcal{X}}^0_2$ 2  $\tilde{v}$  $\widetilde{\chi}^{\pm}_{1} \rightarrow \widetilde{\chi}^{0}_{1} W^{\pm}$  and  $\widetilde{\chi}^{0}_{2} \rightarrow \widetilde{\chi}^{0}_{1} Z^{0}$ <br> $\widetilde{\chi}^{0}_{2}$  sample separation: essentially
- **Challenge detector and particle flow performance**

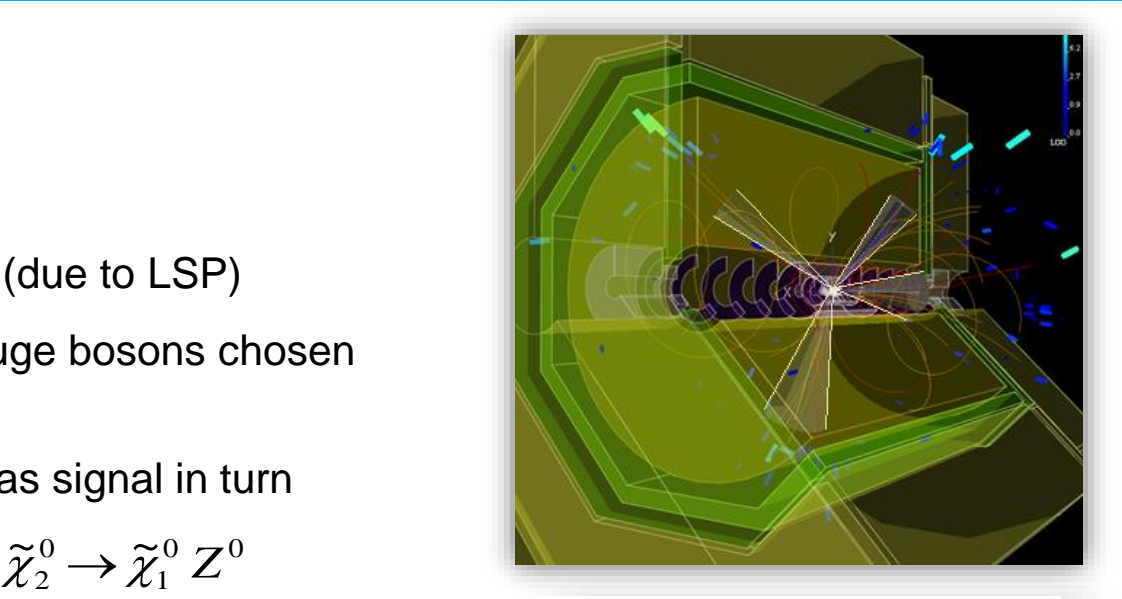

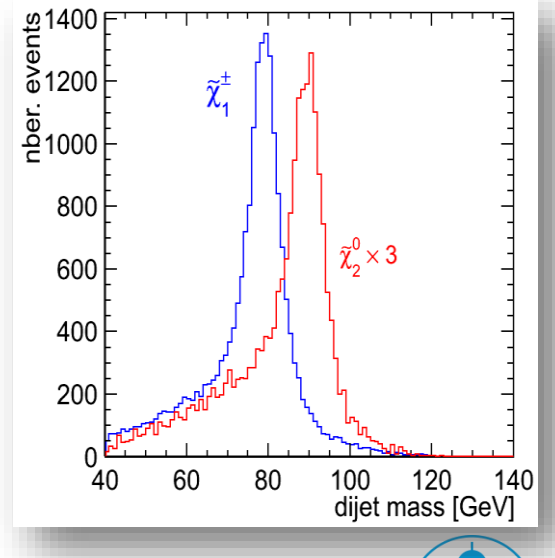

#### **Data Samples:**

Signal: 40000  $\tilde{\chi}_1^{\pm}$  events and 9000  $\tilde{\chi}_2^{\,0}$  events

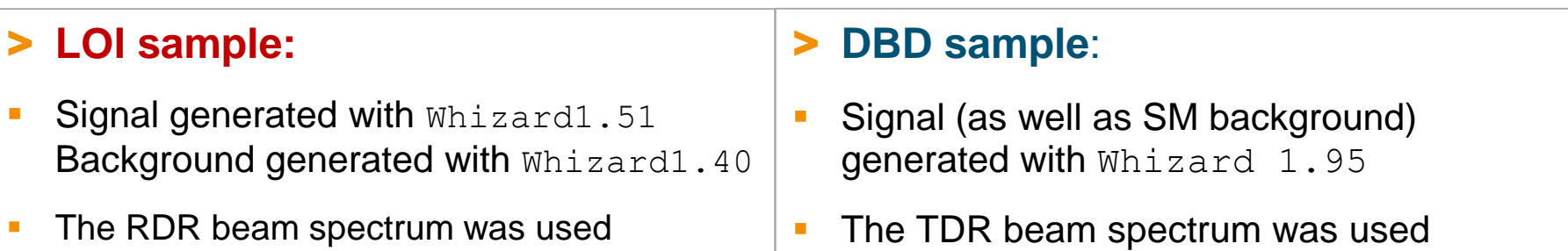

**Note:** in the signal samples, the  $M_w$  was inadvertently lowered by Whizard to  $M_w = 79.8$  GeV

- Signal + background were simulated and reconstructed with ilcsoft v01-06
- The jet energy scale was increased by 1%
- No  $\gamma\gamma$  background overlay
- The analysis was run on existing data samples
- Some processes could not be produced in Whizard 1.95
- Signal + background were simulated and reconstructed with ilcsoft v01-16-02
- The jet energy scale was **not** increased
- The **γγ background overlay** was taken into account
- **The analysis was run**

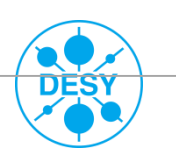

## **Analysis Strategy**

> Remove  $\gamma\gamma \rightarrow$  hadrons background: applied  $k_T$  exclusive algorithm  $\leftrightarrow$  6 jets, R=1.1 (FastJet)

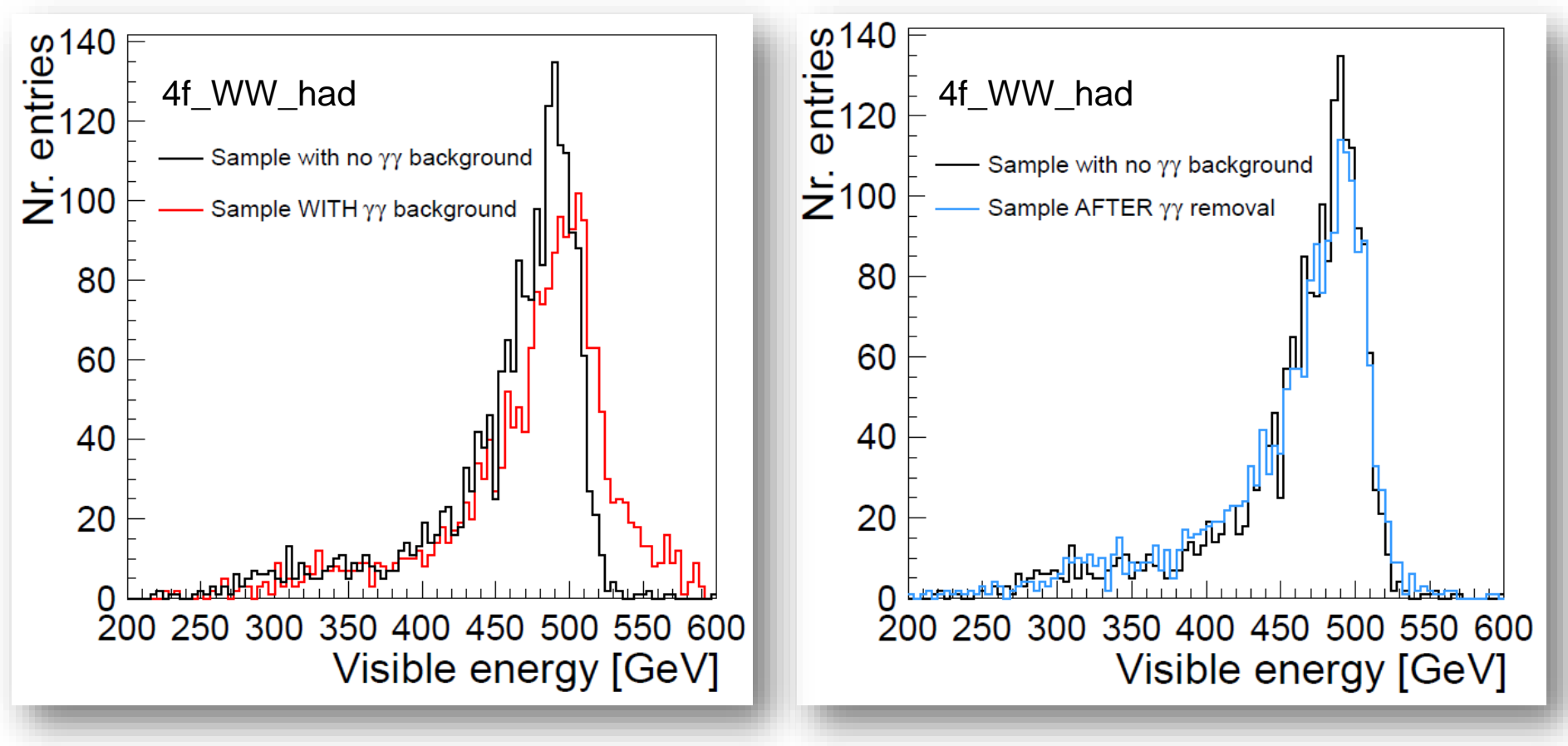

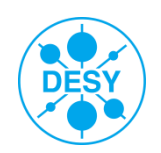

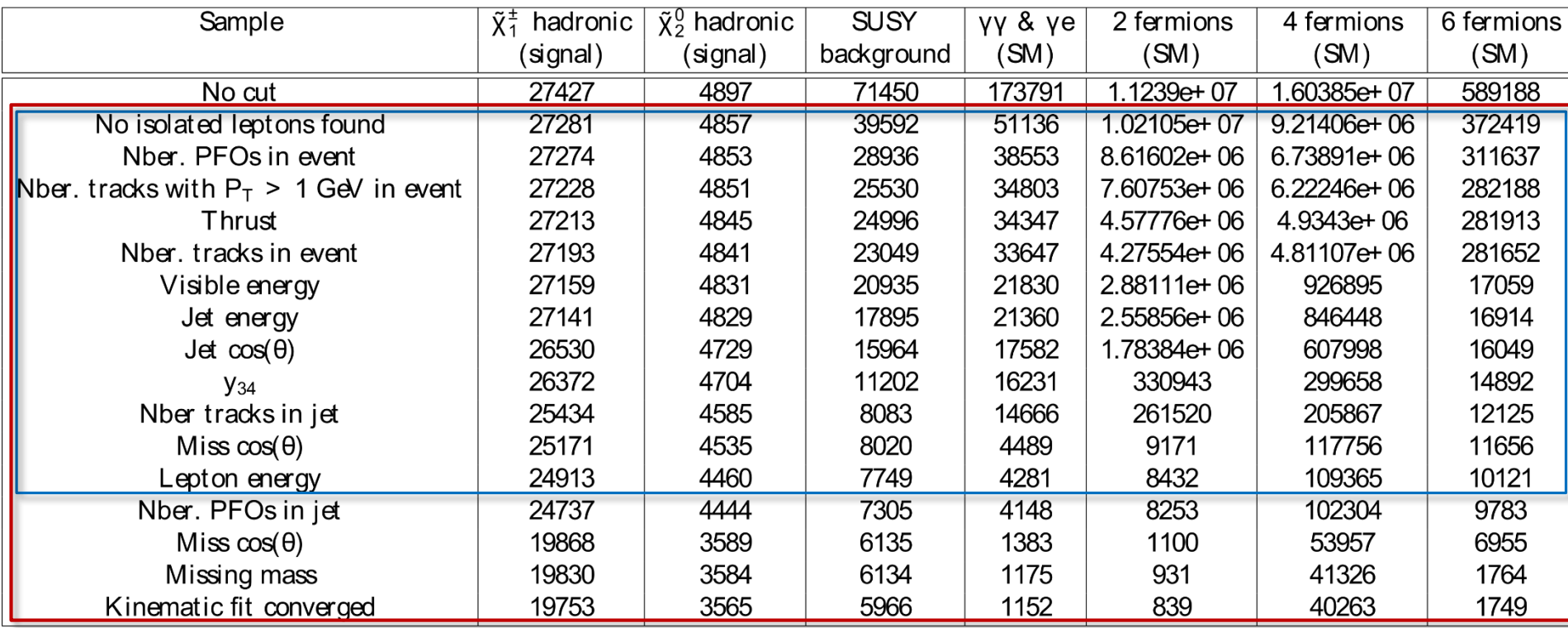

<span id="page-28-0"></span>Blue: selection for the mass measurement Red: selection for the cross section measurement

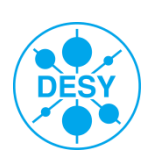

## ${\tilde{\chi}}_1^{\ \pm}$  and  ${\tilde{\chi}}_2^{\ 0}$  Signal Separation

S Calculate  $\chi^2$  with respect to nominal W / Z mass

$$
\chi^{2}(m_{j1}, m_{j2}) = \frac{(m_{j1} - m_V)^2 + (m_{j2} - m_V)^2}{\sqrt{2}}
$$

min  $\chi^2$   $\rightarrow$   $\tilde{\chi}_1^{\text{\tiny \#}}$  and  $\tilde{\chi}_2^{\text{\tiny \#}}$  separation

- Downside: lose statistics
	- **Cut away 47% of**  $\tilde{\chi}_1^{\pm}$  **surviving events**
	- **Cut away 61% of**  $\tilde{\chi}_2^0$  **surviving events**
- S However, after the  $x^2$  cut, the separation is quite clear:

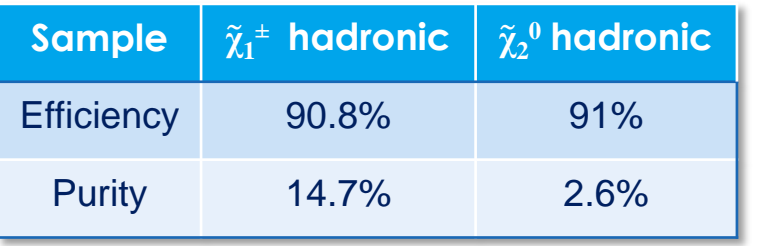

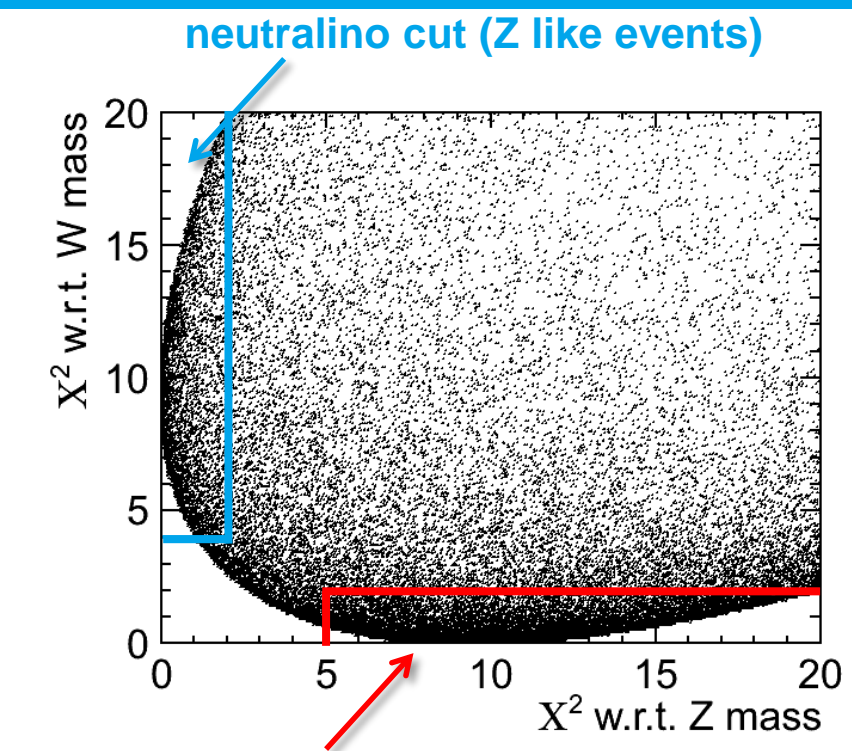

#### **chargino cut (W like events)**

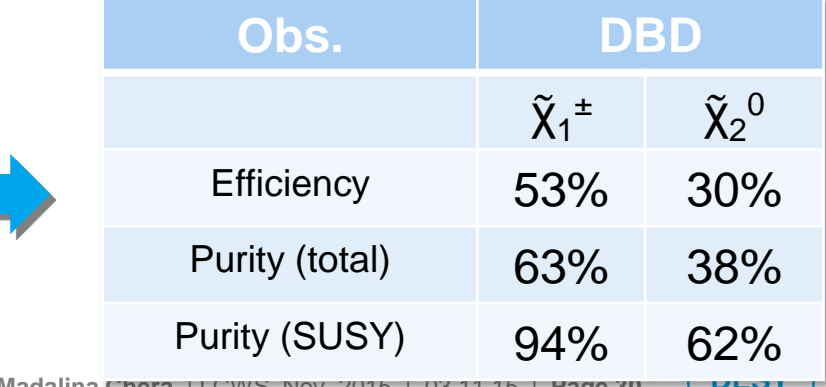

**Madalina Chera** | LCWS, Nov. 2015

#### **Issues of the LOI Strategy**

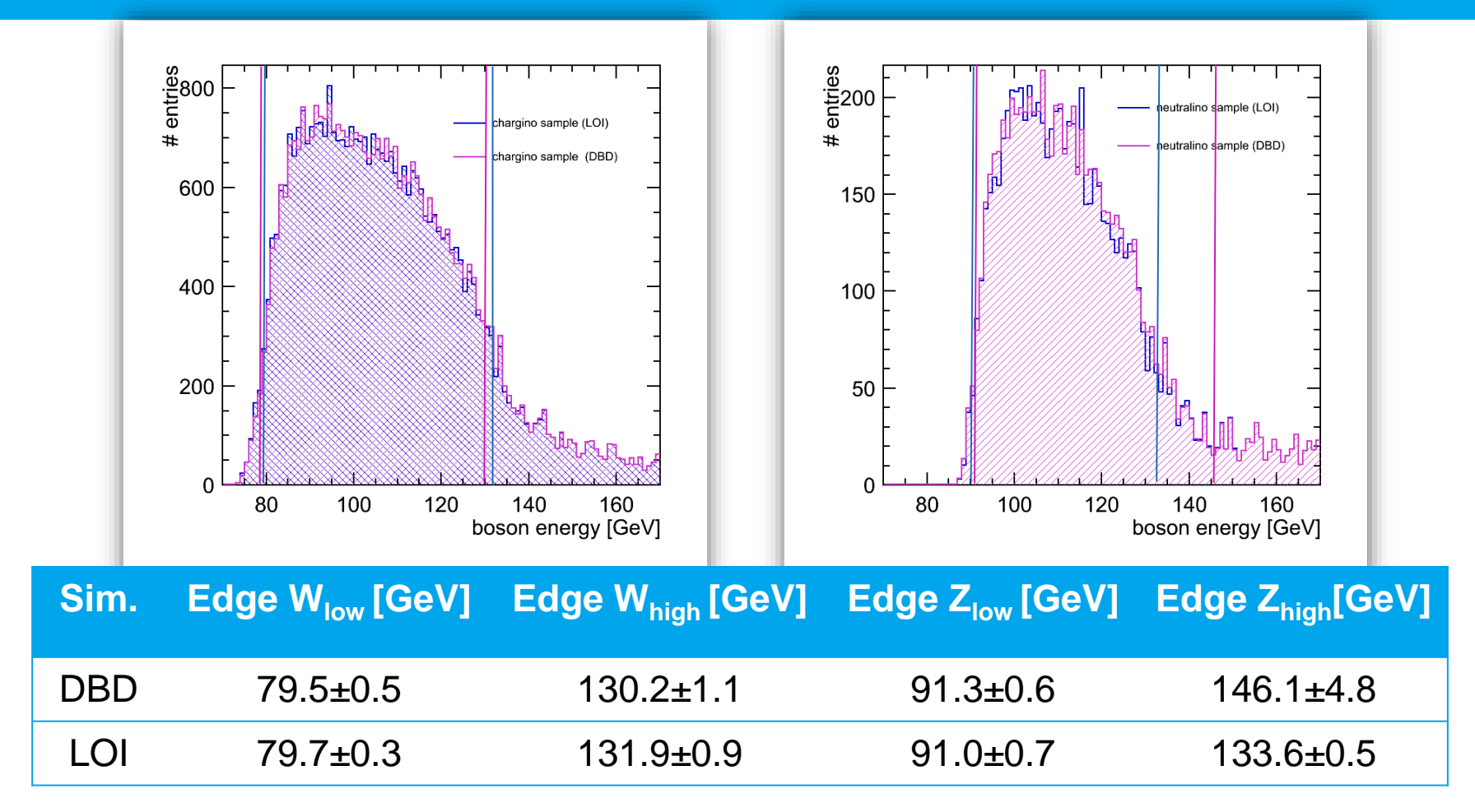

**The fitting method appears to be highly dependent on small changes in the fitted distribution** → **it is NOT appropriate for comparing the two samples. We need to apply a different edge extraction method!**

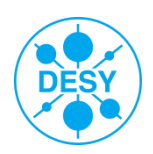

## **Applying the FIR Filter on DBD Data: Results**

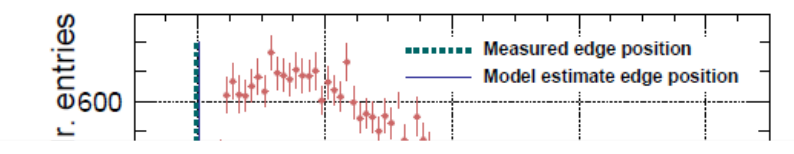

80

100

120

140

Dijet energy [GeV]

160

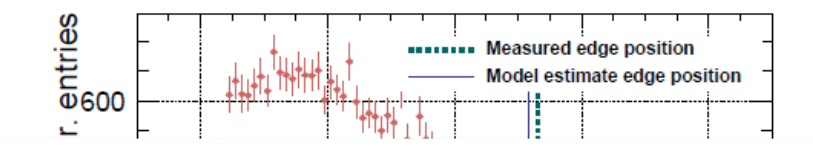

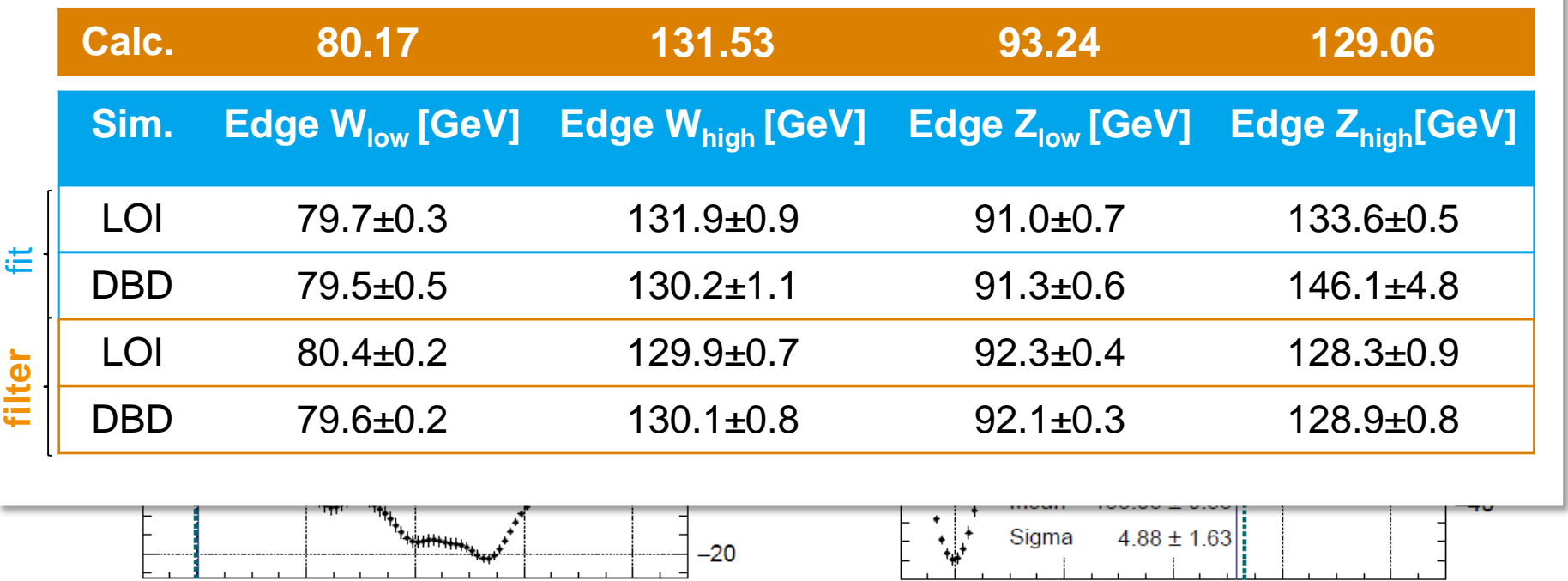

• **Statistical errors determined from toy Monte Carlo**

80

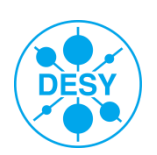

100

120

140

Dijet energy [GeV]

160

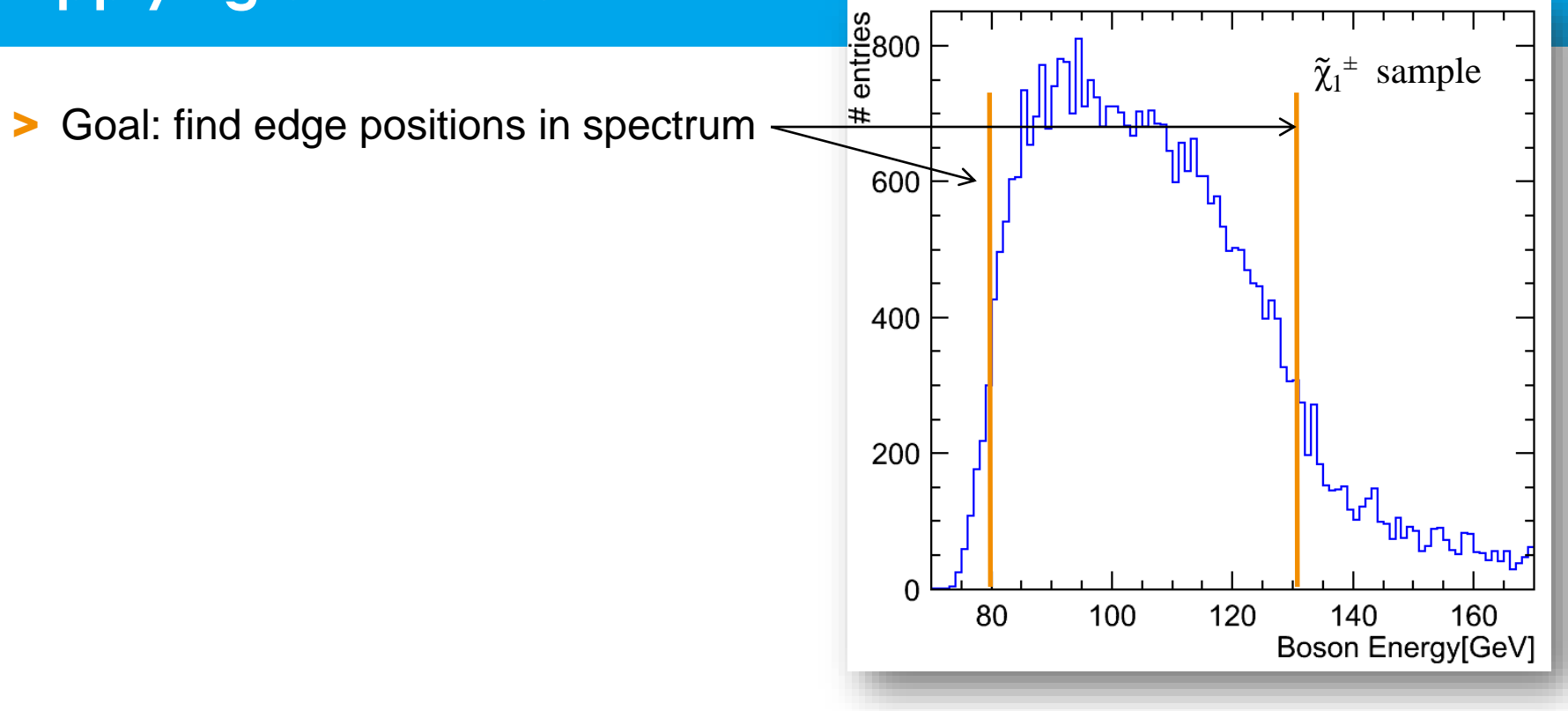

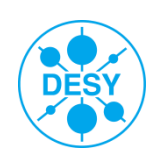

> Goal: find edge positions in spectrum

#### > Strategy:

- Choose an FIR filter (kernel)
- Note: filter length << signal histogram length
- Treat both signal histogram as well as filter as **arrays:**

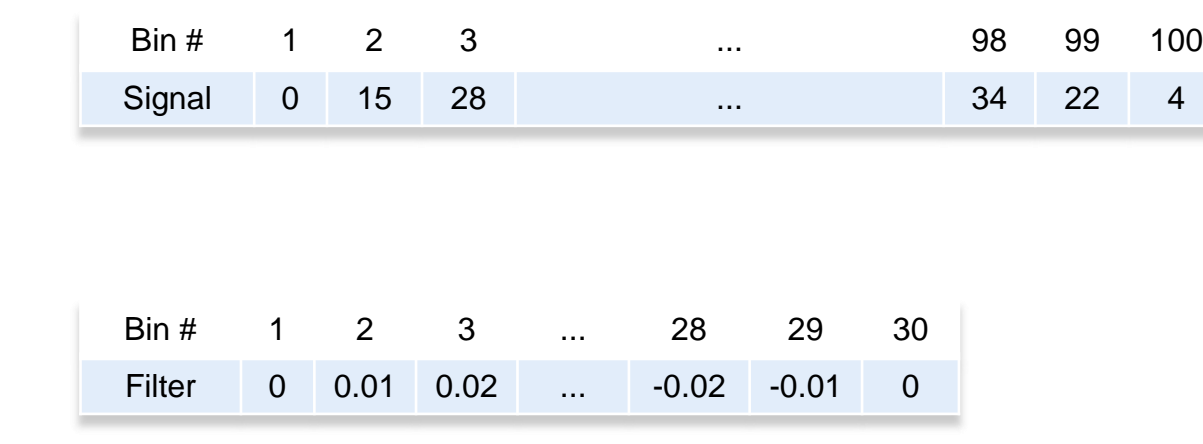

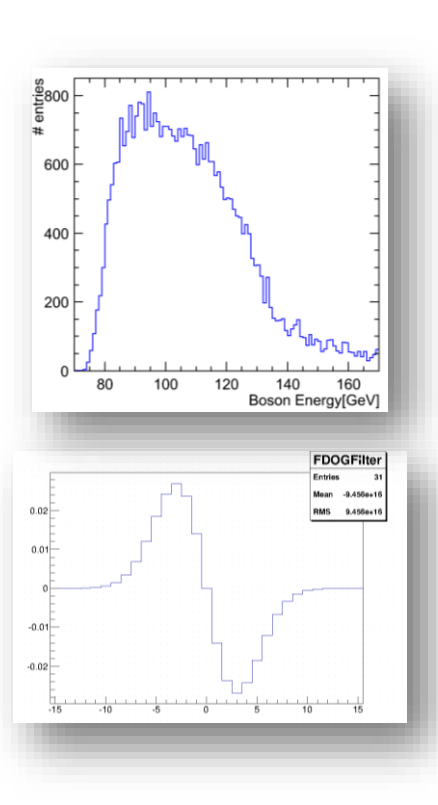

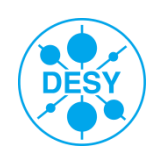

**Madalina Chera** | LCWS, Nov. 2015 | 03.11.15 | **Page 34**

Thanks to S. Caiazza.

> Goal: find edge positions in spectrum

#### > Strategy:

- Choose an FIR filter (kernel)
- Note: filter length << signal histogram length
- Treat both signal histogram as well as filter as **arrays**
- Calculate dot product between Signal and Filter → obtain one value

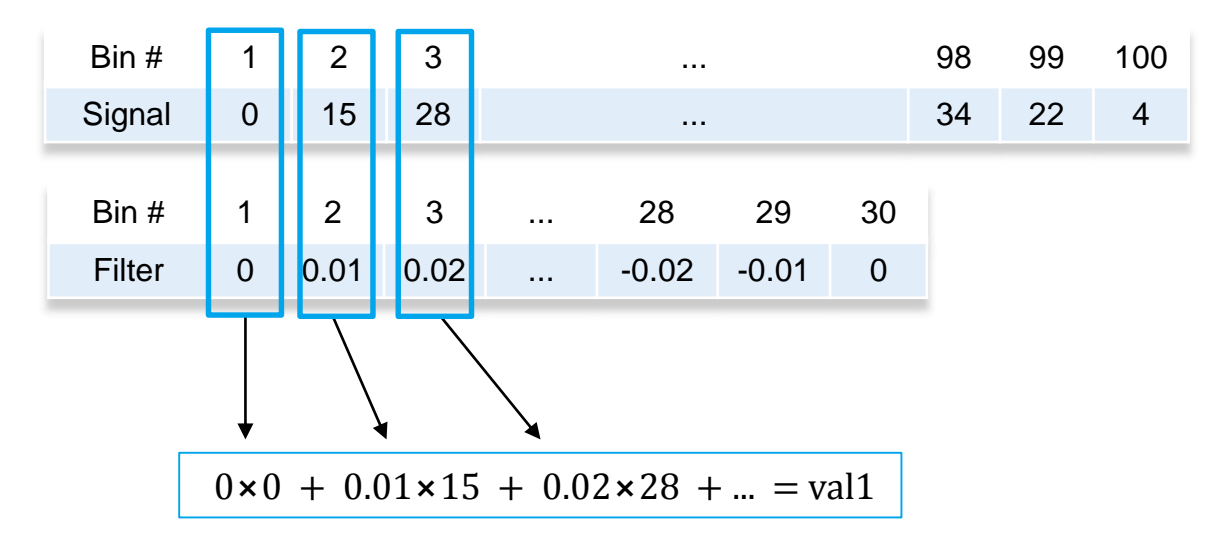

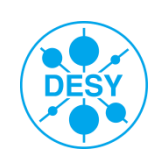

> Goal: find edge positions in spectrum

#### Strategy:

- Choose an FIR filter (kernel)
- Note: filter length << signal histogram length
- Treat both signal histogram as well as filter as arrays
- Calculate dot product between Signal and Filter → obtain one value

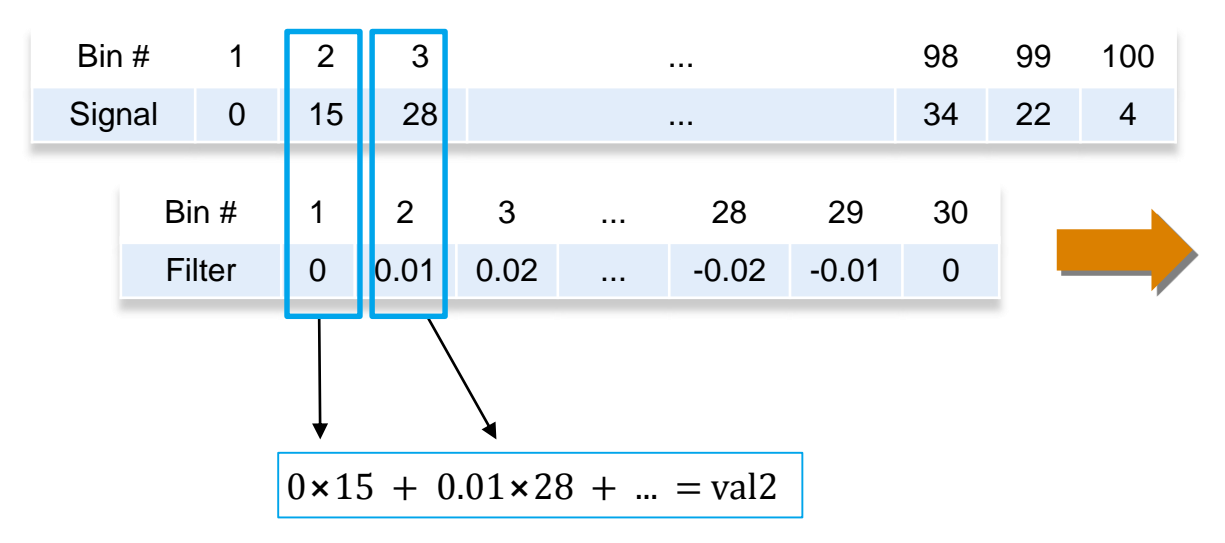

 **"Move" Filter along the (length) of the signal** → **obtain more values, which will form the total filter response** 

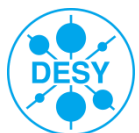

> Goal: find edge positions in spectrum

#### Procedure:

- Choose an FIR filter (kernel)
- Note: filter length << signal histogram length
- Treat both signal histogram as well as filter as arrays
- Calculate dot product between Signal and Filter  $\rightarrow$  obtain one value

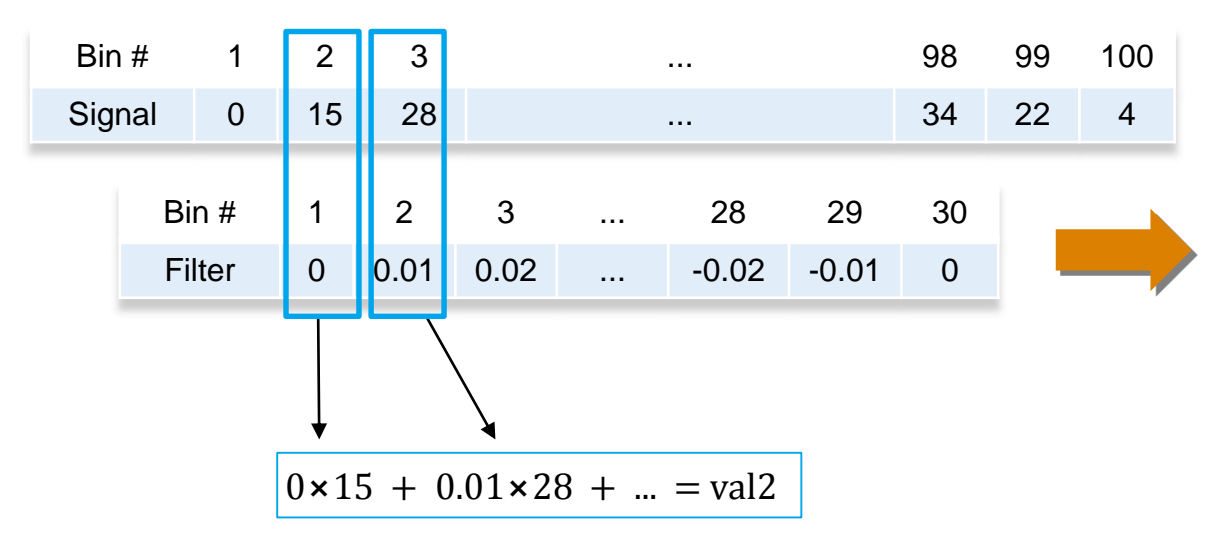

 **"Move" Filter along the (length) of the signal** → **obtain more values, which will form the total filter response** 

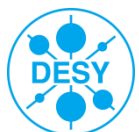

- > There are 3 filter parameters that can be optimised
	- The width of the Gaussian  $(\sigma)$
	- $\blacksquare$  The kernel size (# bins of the filter histogram)
	- **The binning of the input boson energy histogram**

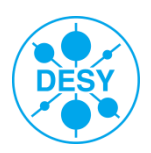

- $\triangleright$  There are 3 filter parameters that can be o<sub>p</sub>.
	- **The width of the Gaussian (**σ**)** *(the kernel and bin sizes were fixed)*
	- $\blacksquare$  The kernel size (# bins of the filter histogram)
	- **The binning of the input boson energy histogram**

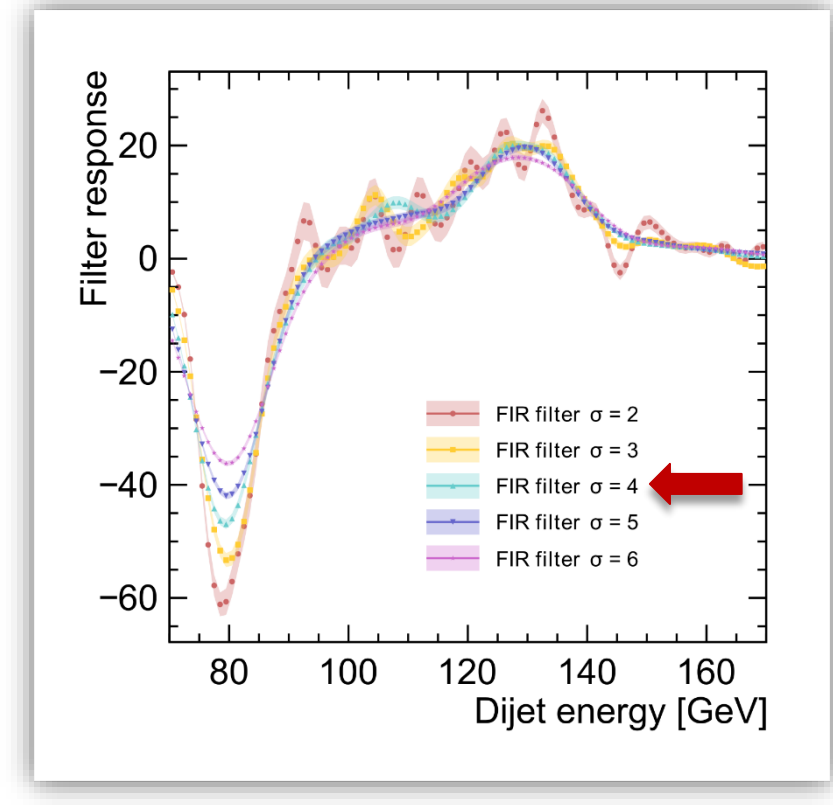

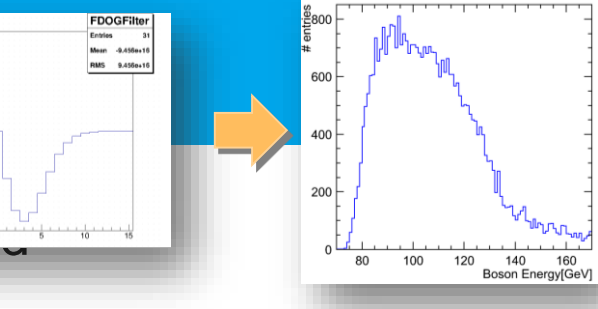

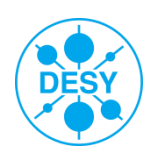

- > There are 3 filter parameters that can be  $o_{n+1}$ 
	- The width of the Gaussian  $(\sigma) = 4$
	- **The kernel size (# bins of the filter histogram)** *(the* σ *and bin sizes were fixed)*
		-

**FDOGFilter** 

**The binning of the input boson energy histogram** 

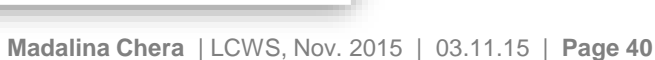

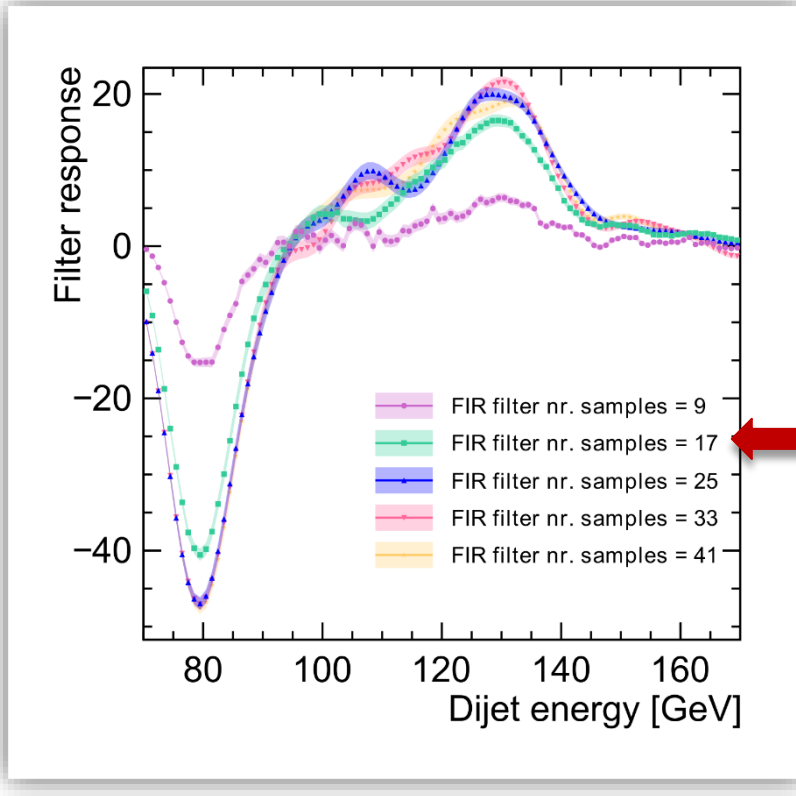

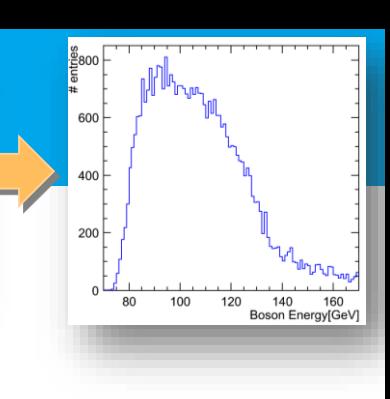

- > There are 3 filter parameters that can be  $o_{n+1}$ 
	- The width of the Gaussian  $(\sigma) = 4$
	- The kernel size (# bins of the filter histogram) =  $17$
	- **The binning of the input boson energy histogram** *(the* σ *and kernel sizes were fixed)*

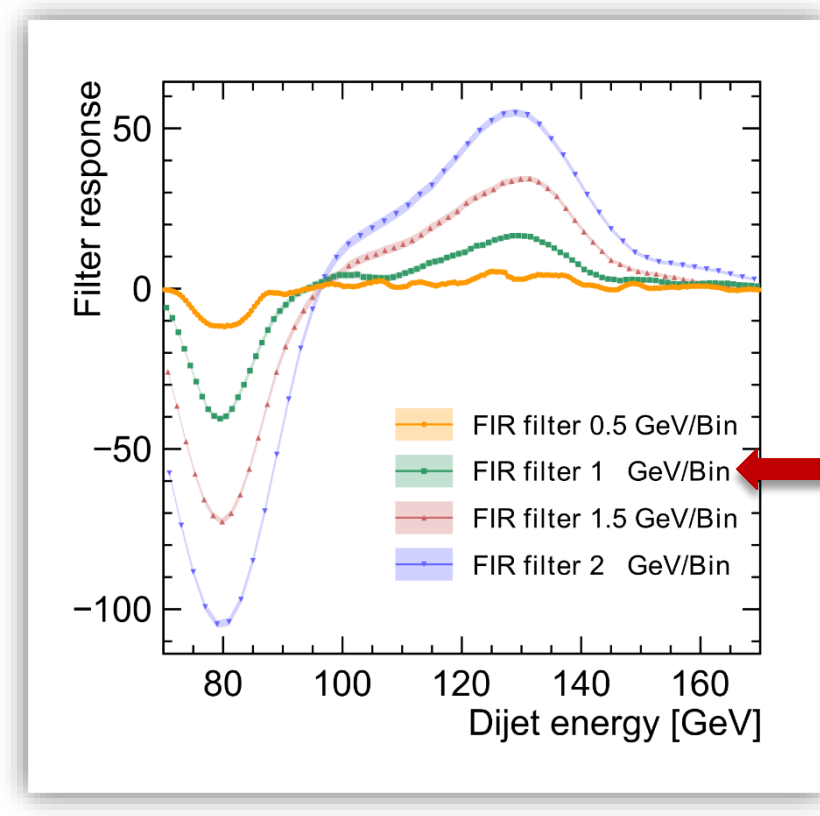

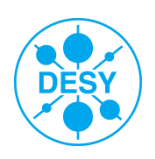

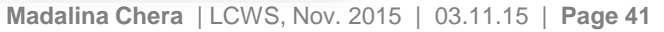

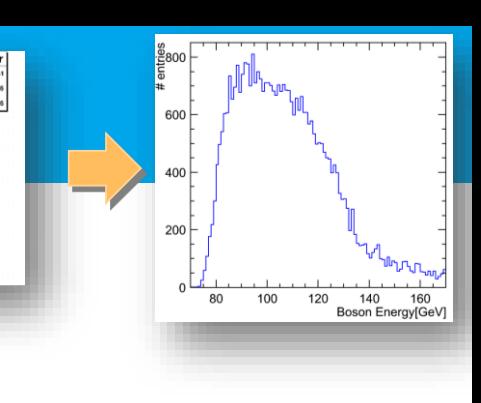

**FDOGFilter** 

 $\triangleright$  The relation edge position  $\leftrightarrow$  input gaugino mass is given by:

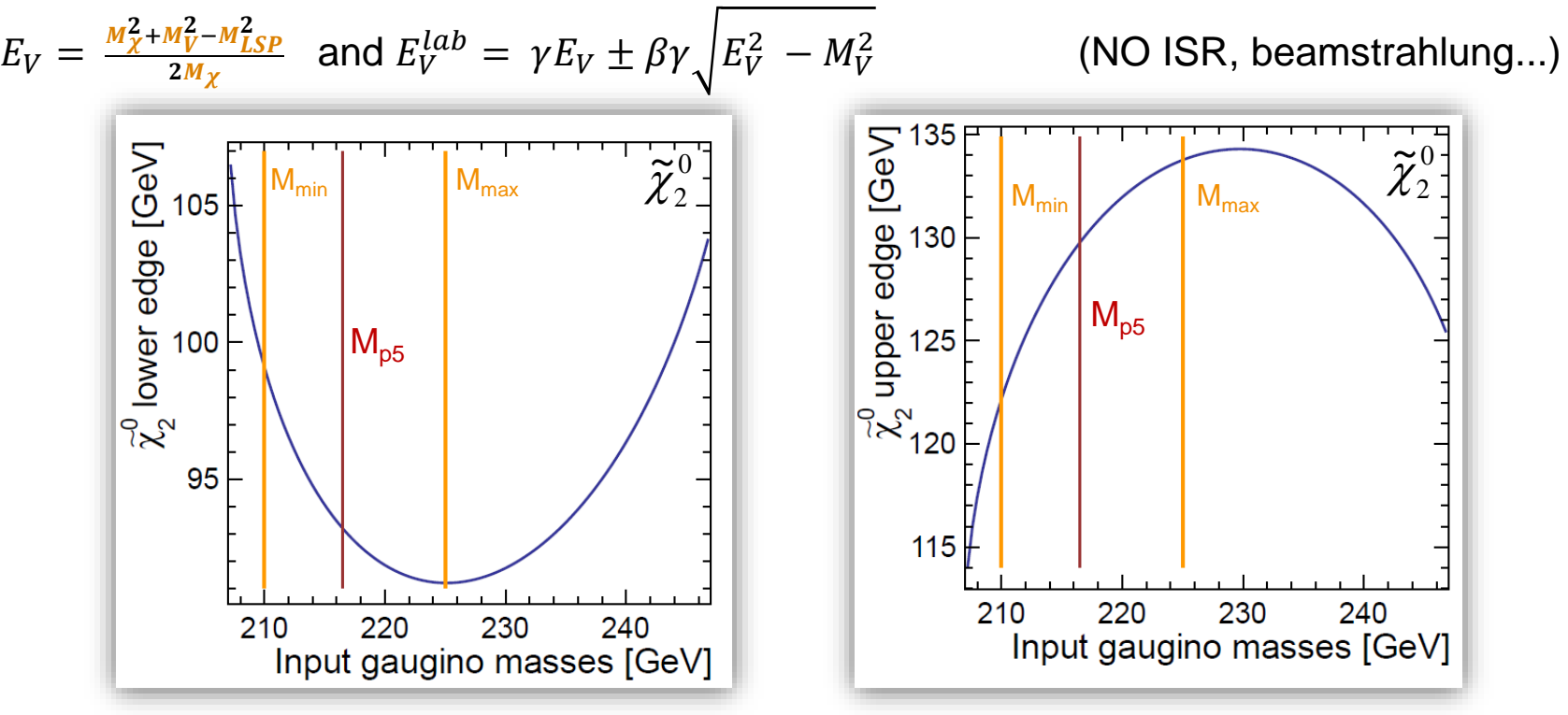

> Ignore  $\widetilde{\chi}^{\pm}_1$  low edge 1  $\widetilde{\widetilde{\chi}}$ 

- > Chosen mass range:  $M_\chi^{min}$ =210 GeV  $\leftrightarrow M_\chi^{max}$ =225 GeV, in steps of 3 GeV
- **>** Generate the same number of signal  $\tilde{\chi}_1^{\pm}$  and  $\tilde{\chi}_2^{\pm}$  events for all samples
- **Madalina Chera** | LCWS, Nov. 2015 | 03.11.15 | **Page 42** The **SM background** is the **same** for all mass samples

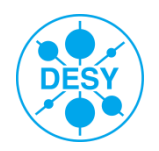

## **Choosing the Appropriate Filter**

- Canny's criteria for an optimal filter:
	- *J. F. Canny*. **A computational approach to edge detection.** *IEEE Trans. Pattern Analysis and Machine Intelligence*, pages 679-698, 1986
	- **Good detection**: probability of obtaining a peak in the response must be high
	- **Localisation**: standard deviation of the peak position must be small
	- **Multiple response minimisation**: probability of false postive detection must be small
- Canny has shown that an optimal filter is very similar to the first derivative of a Gaussian
- There are 3 filter parameters that can be optimised (via toy Monte Carlo)
	- The width of the Gaussian  $(\sigma) = 4$
	- The kernel size (# bins of the filter histogram) = **17**
	- The binning of the input boson energy histogram = **1 GeV/bin**
- Edge positions stable within max.1.8% when varying filter parameters
- > (Reminder: LOI edge fluctuations [from LOI vs DBD comparison]: 9.4%)

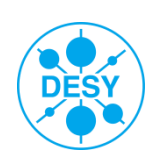

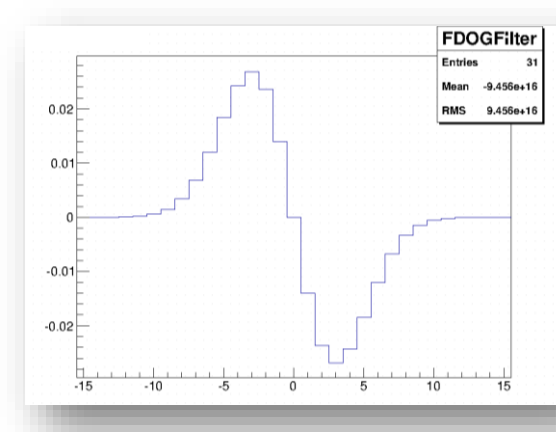

> The relation edge position  $\leftrightarrow$  input gaugino mass is given by:

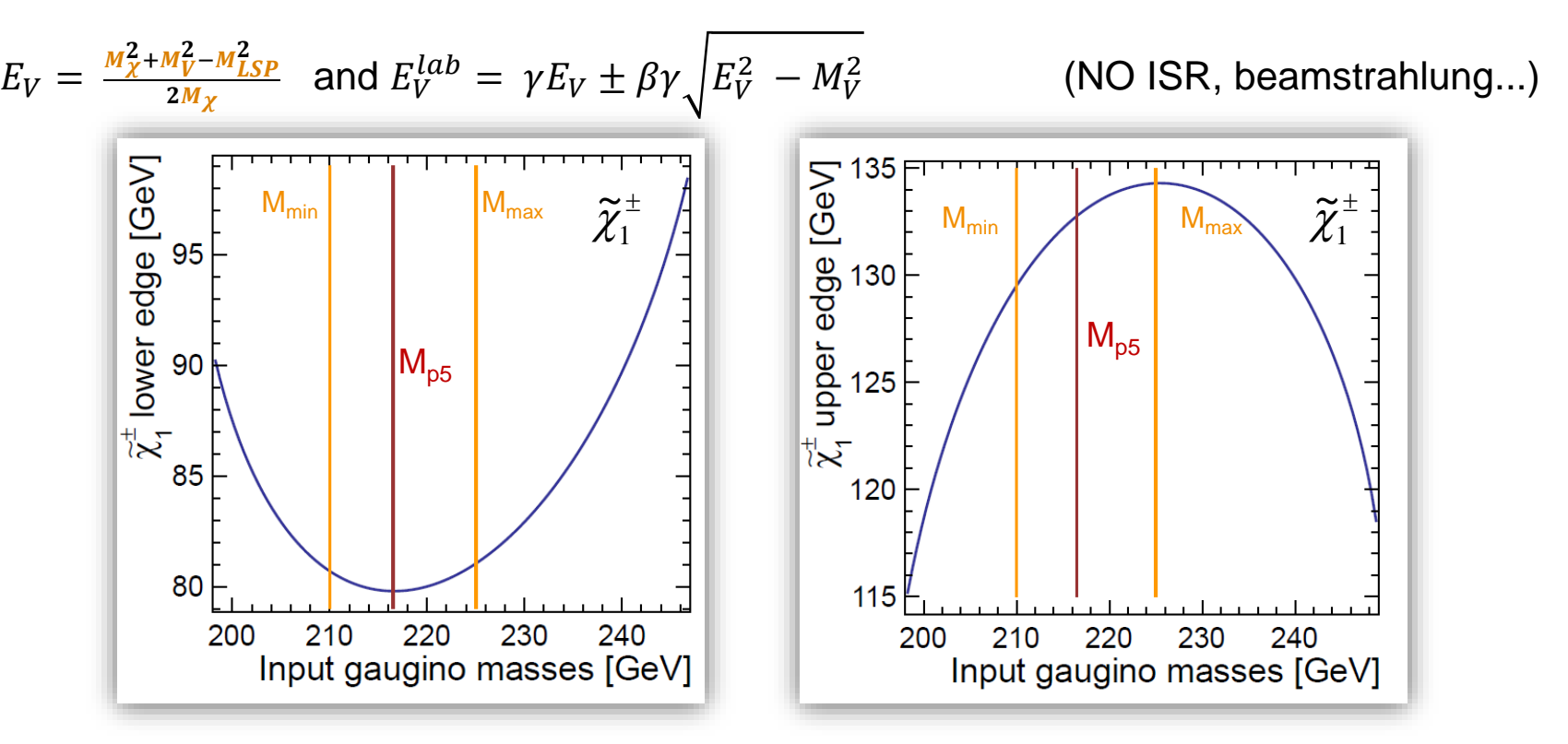

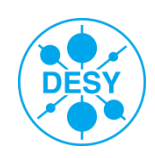

- $\triangleright$  Three different aspects:
	- 1. Calibrate **edges** measured **on generator level** w.r.t. **calculated edges**

**study effects of ISR emission, beamstrahlung**

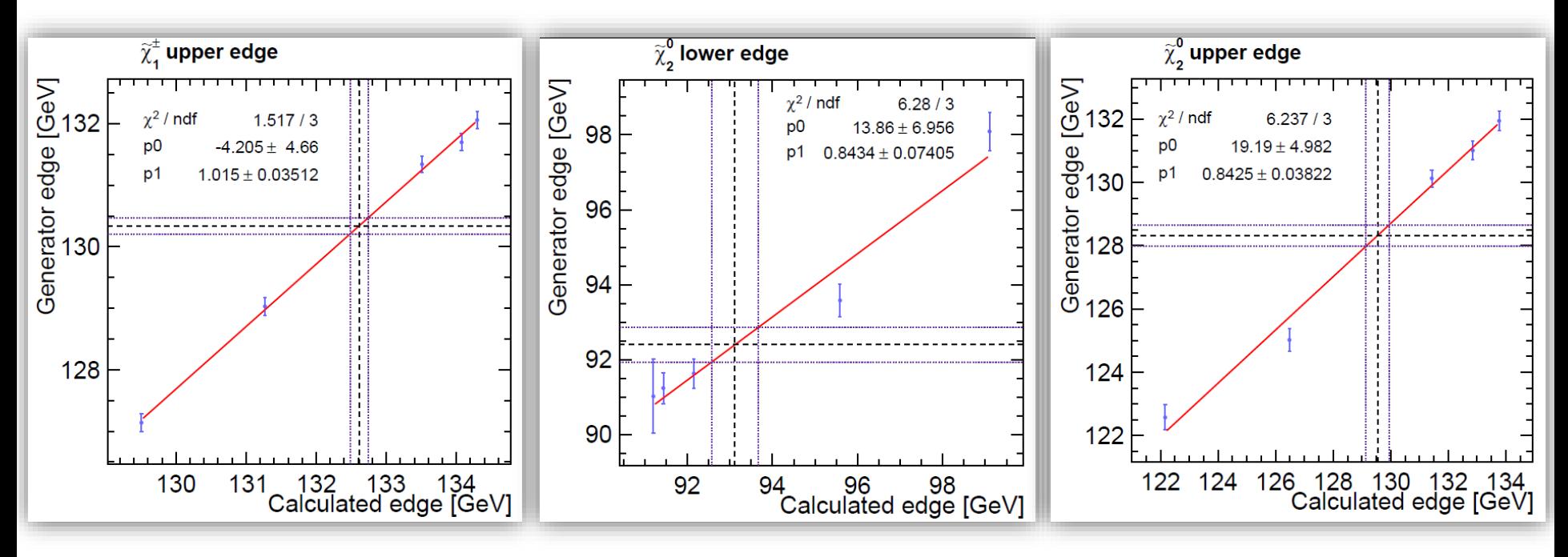

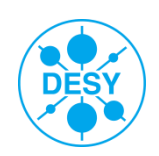

#### $\triangleright$  Three different aspects:

1. Calibrate **edges** measured **on generator level** w.r.t. **calculated edges**

**study effects of ISR emission, beamstrahlung**

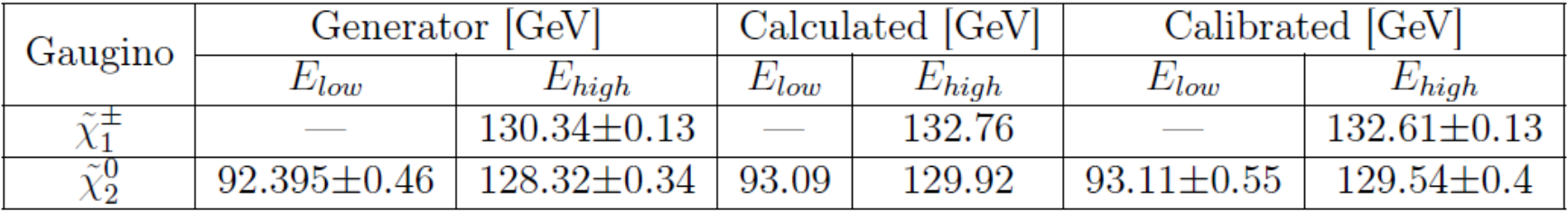

• Beam effects have an impact of  $0.8\% \rightarrow 1.8\%$ 

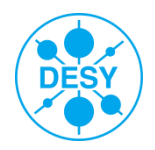

#### $\triangleright$  Three different aspects:

1. Calibrate **edges** measured **on generator level** w.r.t. **calculated edges**

**study effects of ISR emission, beamstrahlung [**0.8% → 1.8%**]**

2. Calibrate **edges** measured **on reconstruction level** w.r.t. **generator level edges**

**study simulation and reconstruction effects**

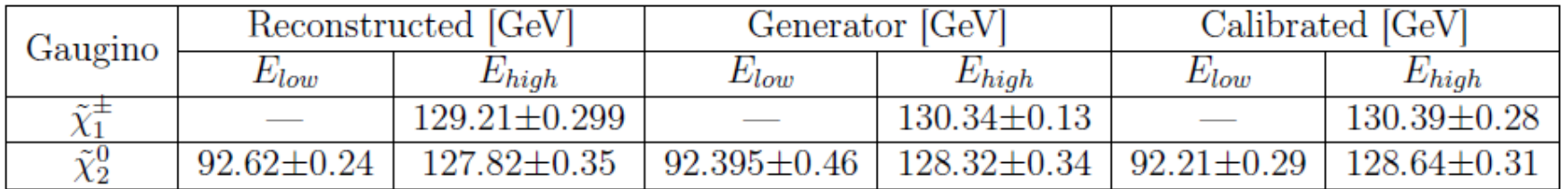

• **Simulation and reconstruction effects have an impact of 0.2%** → **0.9% !**

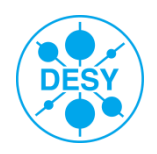

#### **Edge Calibration Results II**

#### $\triangleright$  Three different aspects:

1. Calibrate **edges** measured **on generator level** w.r.t. **calculated edges**

**study effects of ISR emission, beamstrahlung [**0.8% → 1.8%**]**

- 2. Calibrate **edges** measured **on reconstruction level** w.r.t. **generator level edges study simulation and reconstruction effects [0.2%** → **0.9% ]**
- 3. Calibrate **edges** measured **on reconstruction level** w.r.t **calculated edges take all the effects into account**  $[1.1 \rightarrow 2\%]$

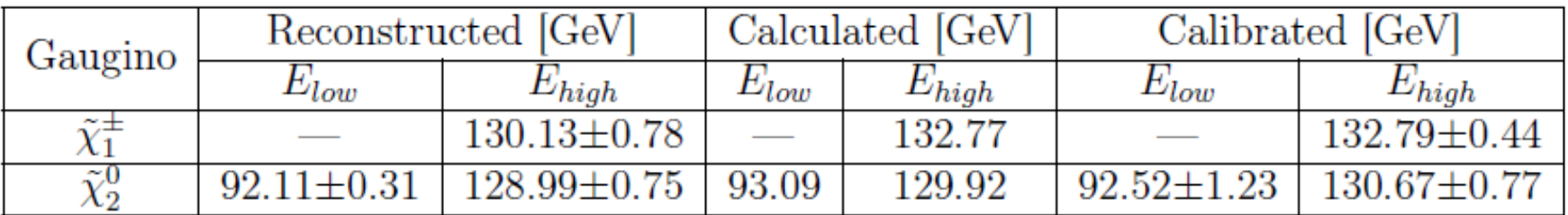

• **Cumulative effects have an impact of 1.1%** → **2% !**

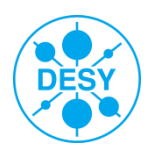